# Subread/Rsubread Users Guide

Rsubread v1.32.3/Subread v1.6.3

25 February 2019

Wei Shi and Yang Liao

Bioinformatics Division
The Walter and Eliza Hall Institute of Medical Research
The University of Melbourne
Melbourne, Australia

# Contents

| 1 | Intr                 | roduction                                                    | 3  |
|---|----------------------|--------------------------------------------------------------|----|
| 2 | $\operatorname{Pre}$ | liminaries                                                   | 5  |
|   | 2.1                  | Citation                                                     | 5  |
|   | 2.2                  | Download and installation                                    | 5  |
|   |                      | 2.2.1 Install Bioconductor Rsubread package                  | 5  |
|   |                      | 2.2.2 Install SourceForge Subread package                    | 6  |
|   | 2.3                  | How to get help                                              | 7  |
| 3 | The                  | e seed-and-vote mapping paradigm                             | 8  |
|   | 3.1                  | Seed-and-vote                                                | 8  |
|   | 3.2                  | Detection of short indels                                    | 9  |
|   | 3.3                  | Detection of exon-exon junctions                             | 10 |
|   | 3.4                  | Detection of structural variants (SVs)                       | 11 |
|   | 3.5                  | Two-scan read alignment                                      | 12 |
|   | 3.6                  | Multi-mapping reads                                          | 12 |
|   | 3.7                  | Mapping of paired-end reads                                  | 12 |
| 4 | Maj                  | pping reads generated by genomic DNA sequencing technologies | 14 |
|   | 4.1                  | A quick start for using SourceForge Subread package          | 14 |
|   | 4.2                  | A quick start for using Bioconductor Rsubread package        | 15 |
|   | 4.3                  | Index building                                               | 15 |
|   | 4.4                  | Read mapping                                                 | 17 |
|   | 4.5                  | Mapping quality scores                                       | 24 |
|   | 4.6                  | Mapping output                                               | 24 |
|   | 4.7                  | Mapping of long reads                                        | 24 |
| 5 | Maj                  | pping reads generated by RNA sequencing technologies         | 25 |
|   | 5.1                  | A quick start for using SourceForge Subread package          | 25 |
|   | 5.2                  | A quick start for using Bioconductor Rsubread package        | 26 |
|   | 5.3                  | Local read alignment                                         | 27 |
|   | 5.4                  | Global read alignment                                        | 27 |
|   | 5.5                  | Mapping output                                               | 27 |
|   | 5.6                  | Mapping microRNA sequencing reads (miRNA-seq)                | 28 |

| 6 | Rea    | d summarization                                             | 30  |
|---|--------|-------------------------------------------------------------|-----|
|   | 6.1    | Introduction                                                | 30  |
|   | 6.2    | featureCounts                                               | 31  |
|   |        | 6.2.1 Input data                                            | 31  |
|   |        | 6.2.2 Annotation format                                     | 31  |
|   |        | 6.2.3 In-built annotations                                  | 32  |
|   |        | 6.2.4 Single and paired-end reads                           | 32  |
|   |        | 6.2.5 Assign reads to features and meta-features            | 33  |
|   |        | 6.2.6 Count multi-mapping reads and multi-overlapping reads | 33  |
|   |        | 6.2.7 Read filtering                                        | 34  |
|   |        | 6.2.8 Read manipulation                                     | 35  |
|   |        | 6.2.9 Program output                                        | 35  |
|   |        | 6.2.10 Program usage                                        | 36  |
|   | 6.3    | A quick start for featureCounts in SourceForge Subread      | 43  |
|   | 6.4    | A quick start for featureCounts in Bioconductor Rsubread    | 44  |
|   |        | •                                                           |     |
| 7 | SNI    | P calling                                                   | 45  |
|   | 7.1    | Algorithm                                                   | 45  |
|   | 7.2    | exactSNP                                                    | 45  |
| 8 | T [4:] | Styr programs                                               | 48  |
| 0 | 8.1    | lity programs repair                                        | 48  |
|   | 8.2    | •                                                           | 48  |
|   | -      | flattenGTF                                                  |     |
|   | 8.3    | promoterRegions                                             | 48  |
|   | 8.4    | propmapped                                                  | 48  |
|   | 8.5    | qualityScores                                               | 49  |
|   | 8.6    | removeDup                                                   | 49  |
|   | 8.7    | subread-fullscan                                            | 49  |
|   | 8.8    | txUnique                                                    | 49  |
| 9 | Cas    | e studies                                                   | 50  |
| 9 | 9.1    | A Bioconductor R pipeline for analyzing RNA-seq data        | 50  |
|   | U • -  |                                                             | ~ 0 |

### Introduction

The Subread/Rsubread packages comprise a suite of high-performance software programs for processing next-generation sequencing data. Included in these packages are Subread aligner, Subjunc aligner, Sublong long-read aligner, Subindel long indel detection program, featureCounts read quantification program, exactSNP SNP calling program and other utility programs. This document provides a detailed description to the programs included in the packages.

Subread and Subjunc aligners adopt a mapping paradigm called "seed-and-vote" [1]. This is an elegantly simple multi-seed strategy for mapping reads to a reference genome. This strategy chooses the mapped genomic location for the read directly from the seeds. It uses a relatively large number of short seeds (called subreads) extracted from each read and allows all the seeds to vote on the optimal location. When the read length is <160 bp, overlapping subreads are used. More conventional alignment algorithms are then used to fill in detailed mismatch and indel information between the subreads that make up the winning voting block. The strategy is fast because the overall genomic location has already been chosen before the detailed alignment is done. It is sensitive because no individual subread is required to map exactly, nor are individual subreads constrained to map close by other subreads. It is accurate because the final location must be supported by several different subreads. The strategy extends easily to find exon junctions, by locating reads that contain sets of subreads mapping to different exons of the same gene. It scales up efficiently for longer reads.

Subread is a general-purpose read aligner. It can be used to align reads generated from both genomic DNA sequencing and RNA sequencing technologies. It has been successfully used in a number of high-profile studies [2, 3, 4, 5, 6]. Subjunc is specifically designed to detect exon-exon junctions and to perform full alignments for RNA-seq reads. Note that Subread performs local alignments for RNA-seq reads, whereas Subjunc performs global alignments for RNA-seq reads. Subread and Subjunc comprise a read re-alignment step in which reads are re-aligned using genomic variation data and junction data collected from the initial mapping.

The Subindel program carries out local read assembly to discover long insertions and deletions. Read mapping should be performed before running this program.

The featureCounts program is designed to assign mapped reads or fragments (paired-end data) to genomic features such as genes, exons and promoters. It is a light-weight read counting

program suitable for count both gDNA-seq and RNA-seq reads for genomic features[7]. The Subread-featureCounts-limma/voom pipeline has been found to be one of the best-performing pipelines for the analyses of RNA-seq data by the SEquencing Quality Control (SEQC) study, the third stage of the well-known MicroArray Quality Control (MAQC) project [8].

Also included in this software suite is a very efficient SNP caller – ExactSNP measures local background noise for each candidate SNP and then uses that information to accurately call SNPs.

These software programs support a variety of sequencing platforms. They are released in two packages – SourceForge Subread package and Bioconductor Rsubread package[9].

## **Preliminaries**

#### 2.1 Citation

If you use Rsubread, you can cite:

Liao Y, Smyth GK and Shi W (2019). The R package Rsubread is easier, faster, cheaper and better for alignment and quantification of RNA sequencing reads. *Nucleic Acids Research*, doi: 10.1093/nar/gkz114. [Epub ahead of print]. http://www.ncbi.nlm.nih.gov/pubmed/30783653

If you use featureCounts, you can cite:

Liao Y, Smyth GK and Shi W (2014). featureCounts: an efficient general purpose program for assigning sequence reads to genomic features. *Bioinformatics*, 30(7):923-30.

http://www.ncbi.nlm.nih.gov/pubmed/24227677

If you use Subread or Subjunc aligners, you can cite:

Liao Y, Smyth GK and Shi W (2013). The Subread aligner: fast, accurate and scalable read mapping by seed-and-vote. *Nucleic Acids Research*, 41(10):e108. http://www.ncbi.nlm.nih.gov/pubmed/23558742

#### 2.2 Download and installation

#### 2.2.1 Install Bioconductor Rsubread package

R software needs to be installed on my computer before you can install this package. Launch R and issue the following command to install Rsubread:

```
if (!requireNamespace("BiocManager", quietly = TRUE))
    install.packages("BiocManager")
BiocManager::install("Rsubread")
```

Alternatively, you may download the Rsubread source package directly from http://bioconductor.org/packages/release/bioc/html/Rsubread.html and install it from source.

To install Rsubread on a Windows computer, the R software has to be launched from Linux Bash Shell (Windows 10) or a unix-like environment such as cygwin.

#### 2.2.2 Install SourceForge Subread package

#### Installation from a binary distribution

This is the easiest way to install the SourceForge Subread package. Binary distributions can be downloaded for Linux and Mac OS X from http://subread.sourceforge.net. The Linux binary distribution can be run on multiple variants of Linux including Debian, Ubuntu, Fedora and Cent OS.

For Windows 10, the Linux binary distribution can be directly installed on the Linux Bash Shell. If a unix-like environment such as cygwin is installed on a Windows computer, the Linux binary distribution can also be installed in that environment.

To install Subread package on FreeBSD or Solaris, you will have to install them for source.

#### Installation from the source package

Download Subread source package to your working directory from SourceForge <a href="http://subread.sourceforge.net">http://subread.sourceforge.net</a>, and type the following command to uncompress it:

```
tar zxvf subread-1.x.x.tar.gz
```

Enter src directory of the package and issue the following command to install it on a Linux operating system:

```
make -f Makefile.Linux
```

To install it on a Mac OS X operating system, issue the following command:

```
make -f Makefile.MacOS
```

To install it on a FreeBSD operating system, issue the following command:

```
make -f Makefile.FreeBSD
```

To install it on Oracle Solaris or OpenSolaris computer operating systems, issue the following command:

```
make -f Makefile.SunOS
```

If you use a Windows computer, you can install it on the Linux Bash Shell (Windows 10) or install it on a unix-like environment such as cygwin. The command for installation is the same as that for the installation on a Linux operating system.

A new directory called bin will be created under the home directory of the software package, and the executables generated from the compilation are saved to that directory. To enable easy access to these executables, you may copy them to a system directory such as /usr/bin or add the path to them to your search path (your search path is usually specified in the environment variable 'PATH').

#### 2.3 How to get help

Bioconductor support site (https://support.bioconductor.org/) or Google Subread group (https://groups.google.com/forum/#!forum/subread) are the best place to post questions or make suggestions.

# The seed-and-vote mapping paradigm

#### 3.1 Seed-and-vote

We have developed a new read mapping paradigm called "seed-and-vote" for efficient, accurate and scalable read mapping [1]. The seed-and-vote strategy uses a number of overlapping seeds from each read, called *subreads*. Instead of trying to pick the best seed, the strategy allows all the seeds to vote on the optimal location for the read. The algorithm then uses more conventional alignment algorithms to fill in detailed mismatch and indel information between the subreads that make up the winning voting block. The following figure illustrates the proposed seed-and-vote mapping approach with an toy example.

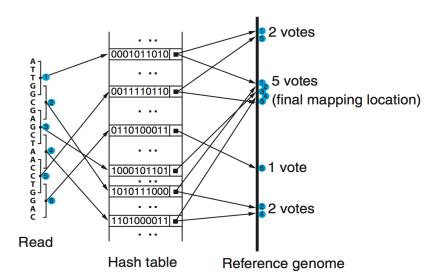

Two aligners have been developed under the seed-and-vote paradigm, including Subread and Subjunc. Subread is a general-purpose read aligner, which can be used to map both genomic DNA-seq and RNA-seq read data. Its running time is determined by the number of subreads extracted from each read, not by the read length. Thus it has an excellent maping scalability, ie. its running time has only very modest increase with the increase of read length.

Subread uses the largest mappable region in the read to determine its mapping location, therefore it automatically determines whether a global alignment or a local alignment should be found for the read. For the exon-spanning reads in a RNA-seq dataset, Subread performs local alignments for them to find the target regions in the reference genome that have the largest overlap with them. Note that Subread does not perform global alignments for the exon-spanning reads and it soft clips those read bases which could not be mapped. However, the Subread mapping result is sufficient for carrying out the gene-level expression analysis using RNA-seq data, because the mapped read bases can be reliably used to assign reads, including both exonic reads and exon-spanning reads, to genes.

To get the full alignments for exon-spanning RNA-seq reads, the Subjunc aligner can be used. Subjunc is designd to discover exon-exon junctions from using RNA-seq data, but it performs full alignments for all the reads at the same time. The Subjunc mapping results should be used for detecting genomic variations in RNA-seq data, allele-specific expression analysis and exon-level gene expression analysis. The Section 3.3 describes how exon-exon junctions are discovered and how exon-spanning reads are aligned using the seed-and-vote paradigm.

#### 3.2 Detection of short indels

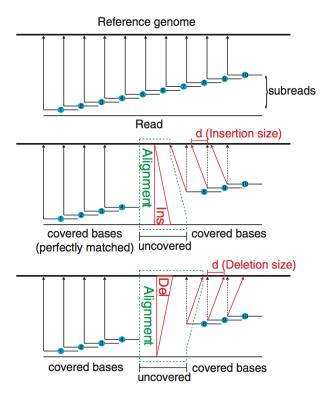

The seed-and-vote paradigm is very powerful in detecting short indels (insertions and deletions). The figure below shows how we use the *subreads* to confidently detect short indels. When there is an indel existing in a read, mapping locations of subreads extracted after the indel will be shifted to the left (insertion) or to the right (deletion), relative to the mapping

locations of subreads at the left side of the indel. Therefore, indels in the reads can be readily detected by examining the difference in mapping locations of the extracted subreads. Moreover, the number of bases by which the mapping location of subreads are shifted gives the precise length of the indel. Since no mismatches are allowed in the mapping of the subreads, the indels can be detected with a very high accuracy.

#### 3.3 Detection of exon-exon junctions

Figure below shows the schematic of exon-exon junction under seed-and-vote paradigm. The first scan detects all possible exon-exon junctions using the mapping locations of the subreads extracted from each read. Exons as short as 16bp can be detected in this step. The second scan verifies the putative exon-exon junctions discovered from the first scan by read re-alignment.

This approach is implemented in the Subjunc program. The output of Subjunc includes a list of discovered junctions, in addition to the mapping results. By default, Subjunc only reports canonical exon-exon junctions that contain canonical donor and receptor sites ('GT' and 'AG' respectively). It was reported that such exon-exon junctions account for >98% of all junctions. Orientation of donor and receptor sites is indicated by 'XA' tag in the SAM/BAM output. Subjunc will report both canonical and non-canonical junctions when '–allJunctions' option is turned on.

Accuracy of junction detection generally improves when external gene annotation data is provided. The annotation data should include chromosomal coordinates of known exons of each gene. Subjunc infers exon-exon junctions from the provided annotation data by connecting each pair of neighboring exons from the same gene. This should cover majority of known exon-exon junctions and the other junctions are expected to be discovered by the program. Note that although Subread aligner does not report exon-exon junctions, providing this annotation is useful for it to map junction reads more accurately. See '-a' parameter in Table 2 for more details.

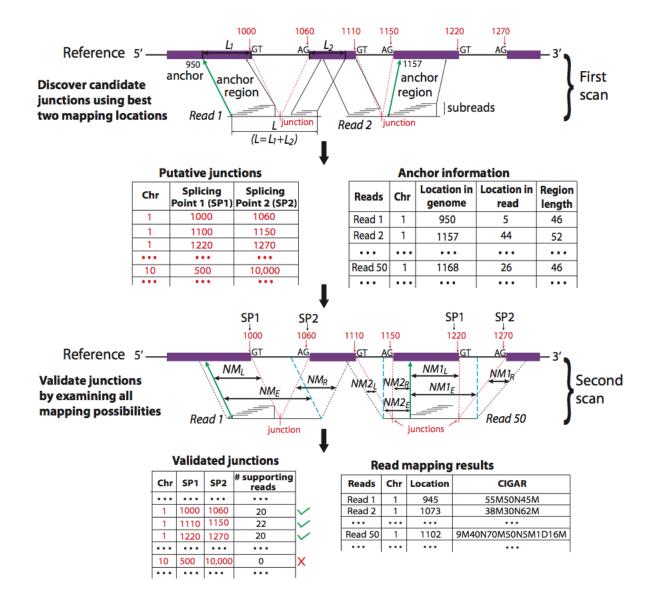

#### 3.4 Detection of structural variants (SVs)

Subread and Subjunc can be used detect SV events including long indel, duplication, inversion and translocation, in RNA-seq and genomic DNA-seq data.

Detection of long indels is conducted by performing local read assembly. When the specified indel length ('-I' option in SourceForge C or 'indels' paradigm in Rsubread) is greater than 16, Subread and Subjunc will automatically start the read assembly process to detect long indels (up to 200bp).

Breakpoints detected from SV events will be saved to a text file ('.breakpoint.txt'), which includes chromosomal coordinates of breakpoints and also the number of reads supporting each pair of breakpoints found from the same SV event.

For the reads that were found to contain SV breakpoints, extra tags will be added for

them in mapping output. These tags include CC(chromosome name), CP(mapping position), CG(CIGAR string) and CT(strand), and they describe the secondary alignment of the read (the primary alignment is described in the main fields).

#### 3.5 Two-scan read alignment

Subread and Subjunc aligners employ a two-scan approach for read mapping. In the first scan, the aligners use seed-and-vote method to identify candidate mapping locations for each read and also discover short indels, exon-exon junctions and structural variants. In the second scan, they carry out final alignment for each read using the variant and junction information. Variant and junction data (including chromosomal coordinates and number of supporting reads) will be output along with the read mapping results. To the best of our knowledge, Subread and Subjunc are the first to employ a two-scan mapping strategy to achieve a superior mapping accuracy. This strategy was later seen in other aligners as well (called 'two-pass').

#### 3.6 Multi-mapping reads

Multi-mapping reads are those reads that map to more than one genomic location with the same similarity score (eg. number of mis-mismatched bases). Subread and Subjunc aligners can effectively detect multi-mapping reads by closely examining candidate locations which receive the highest number of votes or second highest number of votes. Numbers of mismatched bases and matched bases are counted for each candidate location during the final re-alignment step and they are used for identifying multi-mapping reads. For RNA-seq data, a read is called as a multi-mapping read if it has two or more candidate mapping locations that have the same number of mis-matched bases and this number is the smallest in all candidate locations being considered. For genomic DNA-seq data, a read is called as a multi-mapping read if it has two or more candidate locations that have the same number of matched bases and this number is the largest among all candidate locations being considered. Note that for both RNA-seq and genomic DNA-seq data, any alignment reported for a multi-mapping read must not have more than threshold number of mis-matched bases (as specified in '-M' parameter).

For the reporting of a multi-mapping read, users may choose to not report any alignments for the read (by default) or report up to a pre-defined number of alignments ('–multiMapping' and '-B' options).

#### 3.7 Mapping of paired-end reads

For the mapping of paired-end reads, we use the following formula to obtain a list of candidate mapping locations for each read pair:

$$PE_{score} = w * (V_1 + V_2)$$

where  $V_1$  and  $V_2$  are the number of votes received from two reads from the same pair, respectively. w has a value of 1.3 if mapping locations of the two reads are within the nominal paired-end distance (or nominal fragment length), and has a value of 1 otherwise.

Up to 4,096 posssible alignments will be examined for each read pair and a maximum of three candidate alignments with the highest  $PE_{score}$  will be chosen for final re-alignment. Total number of matched bases (for genomic DNA-seq data) or mis-matched bases (for RNA-seq data) will be used to determine the best mapping in the final re-alignment step.

# Mapping reads generated by genomic DNA sequencing technologies

#### 4.1 A quick start for using SourceForge Subread package

An index must be built for the reference first and then the read mapping can be performed.

#### Step 1: Build an index

Build a base-space index (default). You can provide a list of FASTA files or a single FASTA file including all the reference sequences. The files can be gzipped.

```
subread-buildindex -o my_index chr1.fa chr2.fa ...
```

#### Step 2: Align reads

Map single-end genomic DNA sequencing reads using 5 threads (only uniquely mapped reads are reported):

```
subread-align -t 1 -T 5 -i my_index -r reads.txt.gz -o subread_results.bam
```

Map paired-end reads:

```
subread-align -t 1 -d 50 -D 600 -i my_iindex -r reads1.txt -R reads2.txt -o subread_results.sam
```

Detect indels of up to 16bp:

```
subread-align -t 1 -I 16 -i my_index -r reads.txt -o subread_results.sam
```

Report up to three best mapping locations:

```
subread-align -t 1 --multiMapping -B 3 -i my_index -r reads.txt -o subread_results.sam
```

# 4.2 A quick start for using Bioconductor Rsubread package

An index must be built for the reference first and then the read mapping can be performed.

#### Step 1: Building an index

To build the index, you must provide a single FASTA file (eg. "genome.fa") which includes all the reference sequences.

```
library(Rsubread)
buildindex(basename="my_index",reference="genome.fa")
```

#### Step 2: Aligning the reads

```
Map single-end reads using 5 threads:
```

```
align(index="my_index",readfile1="reads.txt.gz",type="dna",output_file="rsubread.bam",nthreads=5)
```

Detect indels of up to 16bp:

```
align(index="my_index",readfile1="reads.txt.gz",type="dna",output_file="rsubread.bam",indels=16)
```

Report up to three best mapping locations:

```
align(index="my_index",readfile1="reads.txt.gz",type="dna",output_file="rsubread.bam",
unique=FALSE,nBestLocations=3)
```

Map paired-end reads:

```
align(index="my_index",readfile1="reads1.txt.gz",readfile2="reads2.txt.gz",type="dna",
output_file="rsubread.bam",minFragLength=50,maxFragLength=600)
```

#### 4.3 Index building

The subread-buildindex (buildindex function in Rsubread) program builds an index for reference genome by creating a hash table in which keys are 16bp mers (subreads) extracted from the genome and values are their chromosomal locations.

A full index or a gapped index can be built for a reference genome. In a full index, subreads are extracted from every location in the genome. In a gapped index, subreads are extracted in every three bases in the genome (ie. there is a 2bp gap between two subreads next to each other). When a full index is used in read mapping, only one set of subreads are extracted from a read. However three sets of subreads need to be extracted from a read when a gapped index is used for mapping. The first set starts from the first base of the read, the second set starts from the second base and the third set starts from the third base. This makes sure that a mapped read can always have a set of subreads that match those stored in the index.

A full index is larger than a gapped index. However the full index enables faster mapping speed to be achieved. When a one-block full index is used for mapping, the maximum mapping speed is achieved. Size of one-block full index built for the human reference genome (GRCh38) is 17.8 GB. Options are available to generate index of any size. In Rsubread, a one-block full index is built by default.

The reference sequences should be in FASTA format. The subread-buildindex function divides each reference sequence name (which can be found in the header lines) into multiple substrings by using separators including 'I', ''(space) and '<tab>', and it uses the first substring as the name for the reference sequence during its index building. The first substrings must be distinct for different reference sequences (otherwise the index cannot be built). Note that the starting '>' character in the header line is not included in the first substrings.

Sequences of reference genomes can be downloaded from public databases. For instance, the primary assembly of human genome GRCh38 or mouse genome GRCm38 can be downloaded from the GENCODE database via the following links:

ftp://ftp.ebi.ac.uk/pub/databases/gencode/Gencode\_human/release\_28/GRCh38.primary\_
assembly.genome.fa.gz

ftp://ftp.ebi.ac.uk/pub/databases/gencode/Gencode\_mouse/release\_M18/GRCm38.primary\_
assembly.genome.fa.gz

Table 1 describes the arguments used by the subread-buildindex program.

Table 1: Arguments used by the subread-buildindex program (buildindex function in Rsubread) in alphabetical order. Arguments in parenthesis in the first column are used by buildindex.

| Arguments                | Description                                                           |
|--------------------------|-----------------------------------------------------------------------|
| chr1.fa, chr2.fa,        | Give names of chromosome files. Note for Rsubread only a single       |
| (reference)              | FASTA file including all reference sequences should be provided.      |
|                          | The files can be gzipped.                                             |
| -B                       | Create one block of index. The built index will not be split into     |
| (indexSplit=FALSE)       | multiple pieces. The more blocks an index has, the slower the         |
|                          | mapping speed. This option will override '-M' option when it is       |
|                          | also provided.                                                        |
| -c                       | Build a color-space index.                                            |
| (colorspace)             |                                                                       |
| -f < int >               | Specify the threshold for removing uninformative subreads (highly     |
| $(\mathtt{TH\_subread})$ | repetitive 16bp mers). Subreads will be excluded from the index if    |
|                          | they occur more than threshold number of times in the reference       |
|                          | genome. Default value is 100.                                         |
| -F                       | Build a full index for the reference genome. 16bp mers (subreads)     |
| (gappedIndex=FALSE)      | will be extracted from every position of a reference genome.          |
| -M < int >               | Specify the size of computer memory(RAM) in megabytes that will       |
| (memory)                 | be used to store the index during read mapping, 8000MB by default.    |
|                          | If the index size is greater than the specified value, the index will |
|                          | be split into multiple blocks. Only one block will be loaded into     |
|                          | memory at anytime during the read alignment.                          |
| -o < string >            | Specify the base name of the index to be created.                     |
| (basename)               |                                                                       |
| -V                       | Output version of the program.                                        |

#### 4.4 Read mapping

The Subread aligner (subread-align program in SourceForge Subread package or align function in Bioconductor Rsubread package) extracts a number of subreads from each read and then uses these subreads to vote for the mapping location of the read. It uses the the "seed-and-vote" paradigm for read mapping and reports the largest mappable region for each read. Table 2 describes the arguments used by Subread aligner (also Subjunc and Sublong aligners). Arguments used in Bioconductor Rsubread package are included in parenthesis.

Table 2: Arguments used by the subread-align/subjunc/sublong programs included in the SourceForge Subread package in alphabetical order. Arguments in parenthesis in the first column are the equivalent arguments used in Bioconductor Rsubread package. (¹subread-align arguments, ²subjunc arguments and ³sublong arguments)

| Arguments                                       | Description                                                                                                    |
|-------------------------------------------------|----------------------------------------------------------------------------------------------------|
| $\frac{1,2}{1}$ -a $< string >$                 | Name of a gene annotation file that includes chromosomal                                                                                                    |
| (useAnnotation,                                 | coordinates of exons from each gene. GTF/GFF format by                                                                                                    |
| annot.inbuilt, annot.ext)                       | default. See -F option for supported formats. Users may                                                                                                    |
| ,,                                              | use the inbuilt annotations included in this package (SAF                                                                                                    |
|                                                 | format) for human and mouse data. Exon-exon junctions                                                                                                    |
|                                                 | are inferred by connecting each pair of neighboring exons                                                                                                    |
|                                                 | from the same gene. Gzipped file is accepted.                                                                                                    |
| $^{-1,2}$ -A $< string >$                       | Name of a comma-delimited text file that includes aliases of                                                                                                    |
| (chrAliases)                                    | chromosome names. This file should contain two columns.                                                                                                    |
|                                                 | First column contains names of chromosomes included in                                                                                                    |
|                                                 | the SAF or GTF annotation and second column con-                                                                                                    |
|                                                 | tains corresponding names of chromosomes in the reference                                                                                                    |
|                                                 | genome. No column headers should be provided. Also note                                                                                                    |
|                                                 | that chromosome names are case sensitive. This file can be                                                                                                    |
|                                                 | used to match chromosome names between the annotation                                                                                                    |
|                                                 | and the reference genome.                                                                                                    |
| 1,2 -b                                          | Output base-space reads instead of color-space reads in                                                                                                    |
| (color2base=TRUE)                               | mapping output for color space data (eg. LifTech SOLiD                                                                                                    |
|                                                 | data). Note that the mapping itself will still be performed                                                                                                    |
|                                                 | at color-space.                                                                                                    |
| 1.2 - B < int >                                 | Specify the maximal number of equally-best mapping lo-                                                                                                    |
| (nPostIosations)                                |                                                                                                    |
| (nBestLocations)                                | cations to be reported for a read. 1 by default. In the                                                                                                    |
| (undestrocations)                               | mapping output, the 'NH' tag is used to indicate how                                                                                                    |
| (IndestLocations)                               | mapping output, the 'NH' tag is used to indicate how many alignments are reported for the read and the 'HI'                                                                                                    |
| (IDESTLOCATIONS)                                | mapping output, the 'NH' tag is used to indicate how<br>many alignments are reported for the read and the 'HI'<br>tag is used for numbering the alignments reported for the                                                                                                    |
| (IndestLocations)                               | mapping output, the 'NH' tag is used to indicate how<br>many alignments are reported for the read and the 'HI'<br>tag is used for numbering the alignments reported for the<br>same read. This option should be used together with the                                                                                                    |
|                                                 | mapping output, the 'NH' tag is used to indicate how many alignments are reported for the read and the 'HI' tag is used for numbering the alignments reported for the same read. This option should be used together with the '—multiMapping' option.                                                                                                    |
| 1.2 - d < int >                                 | mapping output, the 'NH' tag is used to indicate how many alignments are reported for the read and the 'HI' tag is used for numbering the alignments reported for the same read. This option should be used together with the 'multiMapping' option.  Specify the minimum fragment/template length, 50 by de-                                                                                                    |
|                                                 | mapping output, the 'NH' tag is used to indicate how many alignments are reported for the read and the 'HI' tag is used for numbering the alignments reported for the same read. This option should be used together with the '—multiMapping' option.  Specify the minimum fragment/template length, 50 by default. Note that if the two reads from the same pair do not                                                                                                    |
| 1.2 - d < int >                                 | mapping output, the 'NH' tag is used to indicate how many alignments are reported for the read and the 'HI' tag is used for numbering the alignments reported for the same read. This option should be used together with the '—multiMapping' option.  Specify the minimum fragment/template length, 50 by default. Note that if the two reads from the same pair do not satisfy the fragment length criteria, they will be mapped                                                |
| $^{-1,2}$ -d $< int>$ $(	exttt{minFragLength})$ | mapping output, the 'NH' tag is used to indicate how many alignments are reported for the read and the 'HI' tag is used for numbering the alignments reported for the same read. This option should be used together with the '—multiMapping' option.  Specify the minimum fragment/template length, 50 by default. Note that if the two reads from the same pair do not satisfy the fragment length criteria, they will be mapped individually as if they were single-end reads. |
| 1.2 - d < int >                                 | mapping output, the 'NH' tag is used to indicate how many alignments are reported for the read and the 'HI' tag is used for numbering the alignments reported for the same read. This option should be used together with the '—multiMapping' option.  Specify the minimum fragment/template length, 50 by default. Note that if the two reads from the same pair do not satisfy the fragment length criteria, they will be mapped                                                |

| $\begin{array}{c} 1.2 \text{ -F} < string > \\ \text{(isGTF)} \end{array}$ | Specify format of the provided annotation file. Acceptable formats include 'GTF' (or compatible GFF format) and 'SAF'. Default format in SourceForge Subread is 'GTF'. Default format in Rsubread is 'SAF'.  Specify the base name of the index. The index used by                                                                                                    |
|----------------------------------------------------------------------------|----------------------------------------------------------------------------------------------------|
| (index)                                                                    | sublong aligner must be a full index and has only one block, ie. '-F' and '-B' options must be specified when building index with subread-buildindex.                                                                                                    |
| $^{1,2}$ -I $< int>$ $^{(indels)}$                                         | Specify the number of INDEL bases allowed in the mapping. 5 by default. Indels of up to 200bp long can be detected.                                                                                                    |
| $^{-1,2}$ -m $< int>$ (TH1)                                                | Specify the consensus threshold, which is the minimal number of consensus subreads required for reporting a hit. The consensus subreads are those subreads which vote for the same location in the reference genome for the read. If pairend read data are provided, at least one of the two reads from the same pair must satisfy this criteria. The default value is 3 for subread-align, or 1 for subjunc and sublong. |
| $^{-1,2}$ -M $< int>$ $^{-1}$ (maxMismatches)                              | Specify the maximum number of mis-matched bases allowed in the alignment. 3 by default. Mis-matches found in soft-clipped bases are not counted.                                                                                                    |
| $^{-1,2}$ -n $< int> \ \mathrm{(nsubreads)}$                               | Specify the number of subreads extracted from each read for mapping. The default value is 10 for subread-align, or 14 for subjunc. For sublong, this is number of subreads (85 by default) extracted from each readlet. A readlet is a 100bp sequence extracted from a long read.                                                                                                    |
| $1,2,3$ -o $< string > $ (output_file)                                     | Give the name of output file. The default output format is BAM. All reads are included in mapping output, including both mapped and unmapped reads, and they are in the same order as in the input file.                                                                                                    |
| $^{1,2}$ -p $< int>$ (TH2)                                                 | Specify the minimum number of consensus subreads both reads from the same pair must have. This argument is only applicable for paired-end read data. The value of this argument should not be greater than that of '-m' option, so as to rescue those read pairs in which one read has a high mapping quality but the other does not. 1 by default.                                                                       |
| $^{-1,2}$ -P $< 3:6>$ (phredOffset)                                        | Specify the format of Phred scores used in the input data, '3' for phred+33 and '6' for phred+64. '3' by default. For align function in Rsubread, the possible values are '33' (for phred+33) and '64' (for phred+64). '33' by default.                                                                                                    |

| 1,2,3 -r $< string >$                | Give the name of an input file (multiple files are allowed to     |
|--------------------------------------|-------------------------------------------------------------------|
| (readfile1)                          | be provided to align and subjunc functions in Rsubread).          |
| (leadillel)                          | , ,                                                               |
|                                      | For paired-end read data, this gives the first read file and      |
|                                      | the other read file should be provided via the -R option.         |
|                                      | Supported input formats include FASTQ/FASTA (uncom-               |
| 10 5                                 | pressed or gzip compressed)(default), SAM and BAM.                |
| $\int_{-\infty}^{1,2} -R < string >$ | Provide name of the second read file from paired-end data.        |
| (readfile2)                          | The program will switch to paired-end read mapping mode           |
|                                      | if this file is provided. (multiple files are allowed to be       |
|                                      | provided to align and subjunc functions in Rsubread).             |
| 1.2 - S < ff : fr : rf >             | Specify the orientation of the two reads from the same pair.      |
| (PE_orientation)                     | It has three possible values including 'fr', 'ff' and 'rf. Let-   |
|                                      | ter 'f' denotes the forward strand and letter 'r' the reverse     |
|                                      | strand. 'fr' by default (ie. the first read in the pair is on the |
|                                      | forward strand and the second read on the reverse strand).        |
| $^{1}$ -t $< int >$                  | Specify the type of input sequencing data. Possible values        |
| (type)                               | include 0, denoting RNA-seq data, or 1, denoting genomic          |
|                                      | DNA-seq data. User must specify the value. Character              |
|                                      | values including 'rna' and 'dna' can also be used in the R        |
|                                      | function. For genomic DNA-seq data, the aligner takes into        |
|                                      | account both the number of matched bases and the num-             |
|                                      | ber of mis-matched bases to determine the best map-               |
|                                      | ping location after applying the 'seed-and-vote' approach         |
|                                      | for read mapping. For RNA-seq data, only the number of            |
|                                      | mis-matched bases is considered for determining the best          |
|                                      | mapping location.                                                 |
| 1,2,3 -T $< int >$                   | Specify the number of threads/CPUs used for mapping.              |
| (nthreads)                           | The value should be between 1 and 32. 1 by default.               |

| <sup>2</sup> —-allJunctions                                          | This option should be used with subjunc for de-                                                      |
|----------------------------------------------------------------------|----------------------------------------------------------------------------------------------------|
| (reportAllJunctions                                                  | tecting canonical exon-exon junctions (with 'GT/AG'                                                  |
| =TRUE)                                                               | donor/receptor sites), non-canonical exon-exon junctions                                             |
| ,                                                                    | and structural variants (SVs) in RNA-seq data. detected                                              |
|                                                                      | junctions will be saved to a file with suffix name ".junc-                                           |
|                                                                      | tion.bed". Detected SV breakpoints will be saved to a                                                |
|                                                                      | file with suffix name ".breakpoints.txt", which includes                                             |
|                                                                      | chromosomal coordinates of detected SV breakpoints and                                               |
|                                                                      | also number of supporting reads. In the read map-                                                    |
|                                                                      | ping output, each breakpoint-containing read will contain                                            |
|                                                                      | the following extra fields for the description of its sec-                                           |
|                                                                      | ondary alignment: CC(Chr), CP(Position), CG(CIGAR)                                                   |
|                                                                      | and CT(strand). The primary alignment (described in the                                              |
|                                                                      | main field) and secondary alignment give respectively the                                            |
|                                                                      | mapping results for the two segments from the same read                                              |
|                                                                      | that were seperated by the breakpoint. Note that each                                                |
|                                                                      | breakpoint-containing read occupies only one row in map-                                             |
|                                                                      | ping output. The mapping output includes mapping results                                             |
|                                                                      | for all the reads.                                                                                   |
| 1,2—BAMinput                                                         | Specify that the input read data are in BAM format.                                                  |
| (input_format="BAM")                                                 |                                                                                                    |
| 1,2—complexIndels                                                    | Detect multiple short indels that occur concurrently in a                                            |
|                                                                      | small genomic region (these indels could be as close as 1bp                                          |
| 12 222                                                               | apart).                                                                                              |
| $^{1,2}$ DPGapExt $< int >$                                          | Specify the penalty for extending the gap when performing                                            |
| (DP_GapExtPenalty)                                                   | the Smith-Waterman dynamic programming. 0 by default.                                                |
| 1,2 — DPGapOpen $< int >$                                            | Specify the penalty for opening a gap when applying the                                              |
| (DP_GapOpenPenalty)                                                  | Smith-Waterman dynamic programming to detecting in-                                                  |
| 12 DDM: 11                                                           | dels2 by default.                                                                                    |
| 1,2—DPMismatch $< int >$                                             | Specify the penalty for mismatches when performing the                                               |
| (DP_MismatchPenalty)                                                 | Smith-Waterman dynamic programming. 0 by default.                                                    |
| 1,2—DPMatch $< int >$                                                | Specify the score for the matched base when performing                                               |
| $\frac{\text{(DP\_MatchScore)}}{1.2 - \text{gtfFeature} < string >}$ | the Smith-Waterman dynamic programming. 2 by default.                                                |
|                                                                      | Specify the type of features that will be extracted from a                                           |
| (GTF.featureType)                                                    | GTF annotation. 'exon' by default. Feature types can be found in the 3rd column of a GTF annotation. |
| 1,2 —gtfAttr $< string >$                                            | Specify the type of attributes in a GTF annotation that will                                         |
| (GTF.attrType)                                                       | be used to group features. 'gene_id' by default. Attributes                                          |
| (GII . acciriype)                                                    | can be found in the 9th column of a GTF annotation.                                                  |
|                                                                      | can be found in the Jun column of a G 11' annotation.                                                |

| 1,2—keepReadOrder                      | Output reads in the same order as in the input read file.                   |
|----------------------------------------|-----------------------------------------------------------------------------|
| (keepReadOrder                         | This option only applies to BAM output. Note that in the                    |
| =FALSE)                                | output, reads from the same pair are always placed next to                  |
| ,                                      | each other no matter this option is provided or not.                        |
| 1,2—multiMapping                       | Multi-mapping reads will also be reported in the mapping                    |
| (unique=FALSE)                         | output. Number of alignments reported for each multi-                       |
| ,                                      | mapping read is determined by the '-B' option. If the total                 |
|                                        | number of equally best mapping locations found for a read                   |
|                                        | is greater than the number specified by '-B', then random                   |
|                                        | mapping locations (total number of these locations is the                   |
|                                        | same as '-B' value) will be selected. For example, if value                 |
|                                        | of '-B' is 1, then one random location will be reported.                    |
| 1,2 -rg $< string >$                   | Add a $< tag : value >$ to the read group (RG) header in                    |
| (readGroup)                            | the mapping output.                                                         |
| $1,2$ —rg-id $\langle string \rangle$  | Specify the read group ID. If specified, the read group ID                  |
| (readGroupID)                          | will be added to the read group header field and also to                    |
| ,                                      | each read in the mapping output.                                            |
| 1,2—SAMinput                           | Specify that the input read data are in SAM format.                         |
| (input_format="SAM")                   |                                                                             |
| 1,2,3—SAMoutput                        | Specify that mapping results are saved into a SAM format                    |
| (output_format="SAM")                  | file.                                                                       |
| 1,2—sortReadsByCoordinates             | If specified, reads will be sorted by their mapping coordi-                 |
| (sortReadsByCoordinates                | nates in the mapping output. This option is applicable for                  |
| =FALSE)                                | BAM output only. A BAI index file will also be generated                    |
|                                        | for each BAM file so the BAM files can be directly loaded                   |
|                                        | into a genome browser such as IGB or IGV.                                   |
| $\begin{bmatrix} 1 \\sv \end{bmatrix}$ | This option should be used with subread-align for detect-                   |
| (detectSV=TRUE)                        | ing structural variants (SVs) in genomic DNA sequencing                     |
|                                        | data. Detected SV breakpoints will be saved to a file with                  |
|                                        | suffix name ".breakpoints.txt", which includes chromoso-                    |
|                                        | mal coordinates of detected SV breakpoints and also num-                    |
|                                        | ber of supporting reads for each SV event. In the read                      |
|                                        | mapping output, each breakpoint-containing read will con-                   |
|                                        | tain the following extra fields for the description of its sec-             |
|                                        | ondary alignment: CC(Chr), CP(Position), CG(CIGAR)                          |
|                                        | and CT(strand). The primary alignment (described in the                     |
|                                        | main field) and secondary alignment give respectively the                   |
|                                        | mapping results for the two segments from the same read                     |
|                                        | that were seperated by the breakpoint. Note that each                       |
|                                        | breakpoint-containing read occupies only one row in map-                    |
|                                        | ping output. The mapping output includes mapping results for all the reads. |
|                                        | nor an one reads.                                                           |

| 1.2 - trim 5 < int > | Trim off $< int >$ number of bases from 5' end of each read. |
|----------------------|--------------------------------------------------------------|
| (nTrim5)             | 0 by default.                                                |
| 1.2 - trim 3 < int > | Trim off $< int >$ number of bases from 3' end of each read. |
| (nTrim3)             | 0 by default.                                                |
| 1,2,3 -V             | Output version of the program.                               |

#### 4.5 Mapping quality scores

Subread and Subjunc aligners determine the final mapping location of each read by taking into account vote number, number of mis-matched bases, number of matched bases and mapping distance between two reads from the same pair (for paired-end reads only). They then assign a mapping quality score (MQS) to each mapped read to indicate the confidence of mapping using the following formula:

$$MQS = \begin{cases} \frac{40}{(N_c + N_{mm})} & \text{if only one best location found} \\ \\ 0 & \text{if } > 1 \text{ equally best locations were found} \end{cases}$$

where  $N_c$  is the number of candidate locations considered at the re-alignment step (note that no more than three candidate locations are considered at this step).  $N_{mm}$  is the number of mismatches present in the final reported alignment for the read.

#### 4.6 Mapping output

Read mapping results for each library will be saved to a BAM or SAM format file. Short indels detected from the read data will be saved to a text file ('.indel'). If '--sv' is specified when running subread-align, breakpoints detected from structural variant events will be output to a text file for each library as well ('.breakpoints.txt'). Screen output includes a brief mapping summary, including percentage of uniquely mapped reads, percentage of multi-mapping reads and percentage of unmapped reads.

#### 4.7 Mapping of long reads

We developed a new long-read aligner, called Sublong, for the mapping of long reads that were generated by long-read sequencing technologies such as Nanopore and PacBio sequencers. Sublong is also based on the seed-and-vote mapping strategy. Parameters of Sublong program can be found in Table 2.

# Mapping reads generated by RNA sequencing technologies

#### 5.1 A quick start for using SourceForge Subread package

An index must be built for the reference first and then the read mapping and/or junction detection can be carried out.

#### Step 1: Building an index

The following command can be used to build a base-space index. You can provide a list of FASTA files or a single FASTA file including all the reference sequences. The files can be gzipped.

```
subread-buildindex -o my_index chr1.fa chr2.fa ...
```

For more details about index building, see Section 4.3.

#### Step 2: Aligning the reads

#### Subread

If the purpose of an RNA-seq experiment is to quantify gene-level expression and discover differentially expressed genes, the Subread aligner is recommended. Subread carries out local alignments for RNA-seq reads. The commands used by Subread to align RNA-seq reads are the same as those used to align gDNA-seq reads. Below is an example of using Subread to map single-end RNA-seq reads.

```
subread-align -t 0 -i my_index -r rnaseq-reads.txt -o subread_results.sam
```

Another RNA-seq aligner included in this package is the Subjunc aligner. Subjunc not only

performs read alignments but also detects exon-exon junctions. The main difference between Subread and Subjunc is that Subread does not attempt to detect exon-exon junctions in the RNA-seq reads. For the alignments of the exon-spanning reads, Subread just uses the largest mappable regions in the reads to find their mapping locations. This makes Subread more computationally efficient. The largest mappable regions can then be used to reliably assign the reads to their target genes by using a read summarization program (eg. featureCounts, see Section 6.2), and differential expression analysis can be readily performed based on the read counts yielded from read summarization. Therefore, Subread is sufficient for read mapping if the purpose of RNA-seq analysis is to perform a differential expression analysis. Also, Subread could report more mapped reads than Subjunc. For example, the exon-spanning reads that are not aligned by Subjunc due to the lack of canonical GT/AG splicing signals can be aligned by Subread as long as they have a good match with the reference sequence.

#### Subjunc

For other purposes of the RNA-seq data anlayses such as exon-exon junction detection, alternative splicing analysis and genomic mutation detection, Subjunc aligner should be used because exon-spanning reads need to be fully aligned. Below is an example command of using Subjunc to perform global alignments for paired-end RNA-seq reads. Note that there are two files produced after mapping: one is a BAM-format file including mapping results and the other a BED-format file including discovered exon-exon junctions.

subjunc -i my\_index -r rnaseq-reads1.txt -R rnaseq-reads2.txt -o subjunc\_result

# 5.2 A quick start for using Bioconductor **Rsubread** package

An index must be built for the reference first and then the read mapping can be performed.

#### Step 1: Building an index

To build the index, you must provide a single FASTA file (eg. "genome.fa") which includes all the reference sequences. The FASTA file can be a gzipped file.

```
library(Rsubread)
buildindex(basename="my_index",reference="genome.fa")
```

#### Step 2: Aligning the reads

Please refer to Section 5.1 for difference between Subread and Subjunc in mapping RNA-seq data. Below is an example for mapping a single-end RNA-seq dataset using Subread. Useful information about align function can be found in its help page (type ?align in your R prompt).

```
align(index="my_index",readfile1="rnaseq-reads.txt.gz",output_file="subread_results.bam")
```

Below is an example for mapping a single-end RNA-seq dataset using Subjunc. Useful information about subjunc function can be found in its help page (type ?subjunc in your R prompt).

subjunc(index="my\_index",readfile1="rnaseq-reads.txt.gz",output\_file="subjunc\_results.bam")

#### 5.3 Local read alignment

The Subread and Subjunc can both be used to map RNA-seq reads to the reference genome. If the goal of the RNA-seq data is to perform expression analysis, eg. finding genes expressing differentially between different conditions, then Subread is recommended. Subread performs fast local alignments for reads and reports the mapping locations that have the largest overlap with the reads. These reads can then be assigned to genes for expression analysis. For this type of analysis, global alignments for the exon-spanning reads are not required because local alignments are sufficient to get reads to be accurately assigned to genes.

However, for other types of RNA-seq data analyses such as exon-exon junction discovery, genomic mutation detection and allele-specific gene expression analysis, global alignments are required. The next section describes the Subjunc aligner, which performs global alignments for RNA-seq reads.

#### 5.4 Global read alignment

Subjunc aligns each exon-spanning read by firstly using a large number of subreads extracted from the read to identify multiple target regions matching the selected subreads, and then using the splicing signals (donor and receptor sites) to precisely determine the mapping locations of the read bases. It also includes a verification step to compare the quality of mapping reads as exon-spanning reads with the quality of mapping reads as exonic reads to finally decide how to best map the reads. Reads may be re-aligned if required.

Output of Subjunc aligner includes a list of discovered exon-exon junction locations and also the complete alignment results for the reads. Table 2 describes the arguments used by the Subjunc program.

#### 5.5 Mapping output

Read mapping results for each library will be saved to a BAM/SAM file. Detected exon-exon junctions will be saved to a BED file for each library ('.junction.bed'). Detected short indels will be saved to a text file ('.indel'). Screen output includes a brief mapping summary, including percentage of uniquely mapped reads, percentage of multi-mapping reads and percentage of unmapped reads.

#### 5.6 Mapping microRNA sequencing reads (miRNA-seq)

To use Subread aligner to map miRNA-seq reads, a full index must be built for the reference genome before read mapping can be carried out. For example, the following command builds a full index for mouse reference genome mm10:

subread-buildindex -F -B -o mm10\_full\_index mm10.fa

The full index includes 16bp mers extracted from every genomic location in the genome. Note that if -F is not specified, subread-buildindex builds a gapped index which includes 16bp mers extracted every three bases in the reference genome, ie. there is a 2bp gap between each pair of neighbouring 16bp mers.

After the full index was built, read alignment can be performed. Reads do not need to be trimmed before feeding them to Subread aligner since Subread soft clips sequences in the reads that can not be properly mapped. The parameters used for mapping miRNA-seq reads need to be carefully designed due to the very short length of miRNA sequences (~22bp). The total number of subreads (16bp mers) extracted from each read should be the read length minus 15, which is the maximum number of subreads that can be possibly extracted from a read. The reason why we need to extract the maximum number of subreads is to achieve a high sensitivity in detecting the short miRNA sequences.

The threshold for the number of consensus subreads required for reporting a hit should be within the range of 2 to 7 consensus subreads inclusive. The larger the number of consensus subreads required, the more stringent the mapping will be. Using a threshold of 2 consensus subreads allows the detection of miRNA sequences of as short as 17bp, but the mapping error rate could be relatively high. With this threshold, there will be at least 17 perfectly matched bases present in each reported alignment. If a threshold of 4 consensus subreads was used, length of miRNA sequences that can be detected is 19 bp or longer. With this threshold, there will be at least 19 perfectly matched bases present in each reported alignment. When a threshold of 7 consensus subreads was used, only miRNA sequences of 22bp or longer can be detected (at least 22 perfectly matched bases will be present in each reported alignment).

We found that there was a significant decrease in the number of mapped reads when the requried number of consensus subreads increased from 4 to 5 when we tried to align a mouse miRNA-seq dataset, suggesting that there are a lot of miRNA sequences that are only 19bp long. We therefore used a threshold of 4 consensus subreads to map this dataset. However, what we observed might not be the case for other datasets that were generated from different cell types and different species.

Below is an example of mapping 50bp long reads (adaptor sequences were included in the reads in addition to the miRNA sequences), with at least 4 consensus subreads required in the mapping. Note that '-t' option should have a value of 1 since miRNA-seq reads are more similar to gDNA-seq reads than mRNA-seq reads from the read mapping point of vew.

subread-align -t 1 -i mm10\_full\_index -n 35 -m 4 -M 3 -T 10 -I 0 --multiMapping -B 10 -r miRNA\_reads.fastq -o result.sam

The '-B 10' parameter instructs Subread aligner to report up to 10 best mapping locations (equally best) in the mapping results. The multiple locations reported for the reads could be useful for investigating their true origin, but they might need to be filtered out when assigning mapped reads to known miRNA genes to ensure a high-quality quantification of miRNA genes. The miRBase database (http://www.mirbase.org/) is a useful resource that includes annotations for miRNA genes in many species. The featureCounts program can be readily used for summarizing reads to miRNA genes.

### Read summarization

#### 6.1 Introduction

Sequencing reads often need to be assigned to genomic features of interest after they are mapped to the reference genome. This process is often called *read summarization* or *read quantification*. Read summarization is required by a number of downstream analyses such as gene expression analysis and histone modification analysis. The output of read summarization is a count table, in which the number of reads assigned to each feature in each library is recorded.

A particular challenge to the read summarization is how to deal with those reads that overlap more than one feature (eg. an exon) or meta-feature (eg. a gene). Care must be taken to ensure that such reads are not over-counted or under-counted. Here we describe the featureCounts program, an efficient and accurate read quantifier. featureCounts has the following features:

- It carries out precise and accurate read assignments by taking care of indels, junctions and structural variants in the reads.
- It takes only half a minute to summarize 20 million reads.
- It supports GTF and SAF format annotation.
- It supports strand-specific read counting.
- It can count reads at feature (eg. exon) or meta-feature (eg. gene) level.
- Highly flexible in counting multi-mapping and multi-overlapping reads. Such reads can be excluded, fully counted or fractionally counted.
- It gives users full control on the summarization of paired-end reads, including allowing them to check if both ends are mapped and/or if the fragment length falls within the specified range.

- Reduce ambuiguity in assigning read pairs by searching features that overlap with both reads from the pair.
- It allows users to specify whether chimeric fragments should be counted.
- Automatically detect input format (SAM or BAM).
- Automatically sort paired-end reads. Users can provide either location-sorted or namesorted bams files to featureCounts. Read sorting is implemented on the fly and it only incurs minimal time cost.

#### 6.2 featureCounts

#### 6.2.1 Input data

The data input to featureCounts consists of (i) one or more files of aligned reads (short or long reads) in either SAM or BAM format and (ii) a list of genomic features in either Gene Transfer Format (GTF) or General Feature Format (GFF) or Simplified Annotation Format (SAF). The format of input reads is automatically detected (SAM or BAM).

If the input contains location-sorted paired-end reads, featureCounts will automatically re-order the reads to place next to each other the reads from the same pair before counting them. Sometimes name-sorted paired-end input reads are not compatible with featureCounts (due to for example reporting of multi-mapping results) and in this case featureCounts will also automatically re-order them. We provide an utility program repair to allow users to pair up the reads before feeding them to featureCounts.

Both read alignment and read counting should use the same reference genome. For each read, the BAM/SAM file gives the name of the reference chromosome or contig the read mapped to, the start position of the read on the chromosome or contig/scaffold, and the so-called CIGAR string giving the detailed alignment information including insertions and deletions and so on relative to the start position.

The genomic features can be specified in either GTF/GFF or SAF format. The SAF format is the simpler and includes only five required columns for each feature (see next section). In either format, the feature identifiers are assumed to be unique, in accordance with commonly used Gene Transfer Format (GTF) refinement of GFF.

featureCounts supports strand-specific read counting if strand-specific information is provided. Read mapping results usually include mapping quality scores for mapped reads. Users can optionally specify a minimum mapping quality score that the assigned reads must satisfy.

#### 6.2.2 Annotation format

The genomic features can be specified in either GTF/GFF or SAF format. A definition of the GTF format can be found at UCSC website (http://genome.ucsc.edu/FAQ/FAQformat.html#format4). The SAF format includes five required columns for each feature: feature identifier, chromosome name, start position, end position and strand. Both start and end

positions are inclusive. These five columns provide the minimal sufficient information for read quantification purposes. Extra annotation data are allowed to be added from the sixth column.

A SAF-format annotation file should be a tab-delimited text file. It should also include a header line. An example of a SAF annotation is shown as below:

```
GeneID Chr Start End Strand

497097 chr1 3204563 3207049 -

497097 chr1 3411783 3411982 -

497097 chr1 3660633 3661579 -

100503874 chr1 3637390 3640590 -

100503874 chr1 3648928 3648985 -

100038431 chr1 3670236 3671869 -
```

GeneID column includes gene identifiers that can be numbers or character strings. Chromosomal names included in the Chr column must match the chromosomal names of reference sequences to which the reads were aligned.

#### 6.2.3 In-built annotations

In-built gene annotations for genomes hg38, hg19, mm10 and mm9 are included in both Bioconductor Rsubread package and SourceForge Subread package. These annotations were downloaded from NCBI RefSeq database and then adapted by merging overlapping exons from the same gene to form a set of disjoint exons for each gene. Genes with the same Entrez gene identifiers were also merged into one gene.

Each row in the annotation represents an exon of a gene. There are five columns in the annotation data including Entrez gene identifier (GeneID), chromosomal name (Chr), chromosomal start position(Start), chromosomal end position (End) and strand (Strand).

In Rsubread, users can access these annotations via the getInBuiltAnnotation function. In Subread, these annotations are stored in directory 'annotation' under home directory of the package.

#### 6.2.4 Single and paired-end reads

Reads may be paired or unpaired. If paired reads are used, then each pair of reads defines a DNA or RNA fragment bookended by the two reads. In this case, featureCounts can be instructed to count fragments rather than reads. featureCounts automatically sorts reads by name if paired reads are not in consecutive positions in the SAM or BAM file, with minimal cost. Users do not need to sort their paired reads before providing them to featureCounts.

#### 6.2.5 Assign reads to features and meta-features

featureCounts is a general-purpose read summarization function, which assigns mapped reads (RNA-seq reads or genomic DNA-seq reads) to genomic features or meta-features. A feature is an interval (range of positions) on one of the reference sequences. A meta-feature is a set of features that represents a biological construct of interest. For example, features often correspond to exons and meta-features to genes. Features sharing the same feature identifier in the GTF or SAF annotation are taken to belong to the same meta-feature. featureCounts can summarize reads at either the feature or meta-feature levels.

We recommend to use unique gene identifiers, such as NCBI Entrez gene identifiers, to cluster features into meta-features. Gene names are not recommended to use for this purpose because different genes may have the same names. Unique gene identifiers were often included in many publicly available GTF annotations which can be readily used for summarization. The Bioconductor Rsubread package also includes NCBI RefSeq annotations for human and mice. Entrez gene identifiers are used in these annotations.

featureCounts preforms precise read assignment by comparing mapping location of every base in the read with the genomic region spanned by each feature. It takes account of any gaps (insertions, deletions, exon-exon junctions or structural variants) that are found in the read. It calls a hit if any overlap is found between read and feature.

Users may use '-minOverlap (minOverlap in R)' and '-fracOverlap (fracOverlap in R)' options to specify the minimum number of overlapping bases and minimum fraction of overlapping bases requried for assigning a read to a feature, respectively. The '-fracOverlap' option might be particularly useful for counting reads with variable lengths.

When counting reads at meta-feature level, a hit is called for a meta-feature if the read overlaps any component feature of the meta-feature. Note that if a read hits a meta-feature, it is always counted once no matter how many features in the meta-feature this read overlaps with. For instance, an exon-spanning read overlapping with more than one exon within the same gene only contributes 1 count to the gene.

When assigning reads to genes or exons, most reads can be successfully assigned without ambiguity. However if reads are to be assigned to transcripts, due to the high overlap between transcripts from the same gene, many reads will be found to overlap more than one transcript and therefore cannot be uniquely assigned. Specialized transcript-level quantification tools are recommended for counting reads to transcripts. Such tools use model-based approaches to deconvolve reads overlapping with multiple transcripts.

#### 6.2.6 Count multi-mapping reads and multi-overlapping reads

A multi-mapping read is a read that maps to more than one location in the reference genome. There are multiple options for counting such reads. Users can specify the '-M' option (set countMultiMappingReads to TRUE in R) to fully count every alignment reported for a multi-mapping read (each alignment carries 1 count), or specify both '-M' and '-fraction' options (set both countMultiMappingReads and fraction to TRUE in R) to count each alignment fractionally (each alignment carries 1/x count where x is the total number of alignments reported for the

read), or do not count such reads at all (this is the default behavior in SourceForge Subread package; In R, you need to set countMultiMappingReads to FALSE).

A multi-overlapping read is a read that overlaps more than one meta-feature when counting reads at meta-feature level or overlaps more than one feature when counting reads at feature level. The decision of whether or not to counting these reads is often determined by the experiment type. We recommend that reads or fragments overlapping more than one gene are not counted for RNA-seq experiments, because any single fragment must originate from only one of the target genes but the identity of the true target gene cannot be confidently determined. On the other hand, we recommend that multi-overlapping reads or fragments are counted for ChIP-seq experiments because for example epigenetic modifications inferred from these reads may regulate the biological functions of all their overlapping genes.

By default, featureCounts does not count multi-overlapping reads. Users can specify the '-O' option (set allowMultiOverlap to TRUE in R) to fully count them for each overlapping meta-feature/feature (each overlapping meta-feature/feature receives a count of 1 from a read), or specify both '-O' and '-fraction' options (set both allowMultiOverlap and fraction to TRUE in R) to assign a fractional count to each overlapping meta-feature/feature (each overlapping meta-feature/feature receives a count of 1/y from a read where y is the total number of meta-features/features overlapping with the read).

If a read is both multi-mapping and multi-overlapping, then when '-O', '-M', and '-fraction' are all specified each overlapping meta-feature/feature will receive a fractional count of 1/(x\*y). Note that each alignment reported for a multi-mapping read is assessed separately for overlapping with multiple meta-features/features.

When multi-mapping reads are reported with primary and secondary alignments and both '-M' and '-primary' are specified, only primary alignments will be considered in counting and secondary alignments will be ignored. If '-M' is specified but '-primary' is not specified, both primary and secondary alignments will be considered in counting. Note that all the alignments reported for a multi-mapping read are expected to have a 'NH' tag and whether an alignment is primary or secondary is determined by using bit 0x100 in the FLAG field of the alignment record.

#### 6.2.7 Read filtering

featureCounts implements a variety of read filters to facilitate flexible read counting, which should satisfy the requirement of most downstream analyses. The order of these filters being applied is as follows (from highest to lowest): unmapped > mapping quality > chimeric fragment > fragment length > duplication > multi-mapping > secondary alignment > split reads (or nonsplit reads) > no overlapping features > overlapping length > assignment ambiguity.

Number of reads that were excluded from counting by each filter is reported in the program output, in addition to the reported read counts (see Section 6.2.9).

#### 6.2.8 Read manipulation

Reads can be shifted (--readShiftType and --readShiftSize), extended (--readExtension5 and --readExtension3) or reduced to an end base (--read2pos), before being assigned to features/meta-features. These read manipulations are carried out by featureCounts in the following order: shift > extension > reduction.

#### 6.2.9 Program output

The output of featureCounts program includes a count table and a summary of counting results. For SourceForge Subread, the output data are saved to two tab-delimited files: one file contains read counts (file name is specified by the user) and the other file includes summary of counting results (file name is the name of read count file added with '.summary'). For Rsubread, all the output data are saved to an R 'List' object (for more details see the help page for featureCounts function in Rsubread package).

The read count table includes annotation columns ('Geneid', 'Chr', 'Start', 'End', 'Strand' and 'Length') and data columns (eg. read counts for genes for each library). When counting reads to meta-features (eg. genes) columns 'Chr', 'Start', 'End' and 'Strand' may each contain multiple values (separated by semi-colons), which correspond to individual features included in the same meta-feature. Column 'Length' always contains one single value which is the total number of non-overlapping bases included in a meta-feature (or a feature), regardless of counting at meta-feature level or feature level. When counting RNA-seq reads to genes, the 'Length' column typically contains the total number of non-overlapping bases in exons belonging to the same gene for each gene.

The counting summary includes total number of alignments that were successfully assigned and also number of alignments that failed to be assigned due to various filters. Note that the counting summary includes the number of alignments, not the number of reads. Number of alignments will be higher than the number of reads when multi-mapping reads are included since each multi-mapping read contains more than one alignment. Number and percentage of successfully assigned alignments are also shown in featureCounts screen output.

Filters supported by featureCounts can be found in the list below:

- Unassigned\_Unmapped: unmapped reads cannot be assigned.
- Unassigned\_MappingQuality: alignments with a mapping quality score lower than the threshold.
- Unassigned\_Chimera: two ends in a paired end alignment are located on different chromosomes or have unexpected orientation.
- Unassigned\_FragementLength: fragment length inferred from paired end alignment does not meet the length criteria.
- Unassigned Duplicate: alignments marked as duplicate (indicated in the FLAG field).

- Unassigned\_MultiMapping: alignments reported for multi-mapping reads (indicated by 'NH' tag).
- Unassigned\_Secondary: alignments reported as secondary alignments (indicated in the FLAG field).
- Unassigned\_Split (or Unassigned\_NonSplit): alignments that contain junctions (or do not contain junctions).
- Unassigned\_NoFeatures: alignments that do not overlap any feature.
- Unassigned\_Overlapping\_Length: alignments that do not overlap any feature (or meta-feature) with the minimum required overlap length.
- Unassigned\_Ambiguity: alignments that overlap two or more features (feature-level summarization) or meta-features (meta-feature-level summarization).

In the counting summary these filters are listed in the same order as they were applied in counting process (see Section 6.2.7). All categories are exclusive to each other, ie no alignments are assigned to more than one category. If an alignment can be filtered out by more than one filter, it is always assigned to the first filter it encounters.

#### 6.2.10 Program usage

Table 3 describes the parameters used by the featureCounts program.

Table 3: Arguments used by the featureCounts program included in the SourceForge Subread package in alphabetical order. Arguments included in parenthesis are the equivalent parameters used by featureCounts function in Bioconductor Rsubread package.

| Arguments                    | Description                                                               |  |  |
|------------------------------|---------------------------------------------------------------------------|--|--|
| input_files                  | Give the names of input read files that include the read map              |  |  |
| (files)                      | ping results. The program automatically detects the file for-             |  |  |
|                              | mat (SAM or BAM). Multiple files can be provided at the                   |  |  |
|                              | same time. Files are allowed to be provided via $\langle stdin \rangle$ . |  |  |
| -a < string >                | Provide name of an annotation file. See -F option for file                |  |  |
| (annot.ext,                  | format. Gzipped file is accepted.                                         |  |  |
| annot.inbuilt)               |                                                                           |  |  |
| -A                           | Provide a chromosome name alias file to match chr names in                |  |  |
| (chrAliases)                 | annotation with those in the reads. This should be a two-                 |  |  |
| ,                            | column comma-delimited text file. Its first column should                 |  |  |
|                              | include chr names in the annotation and its second column                 |  |  |
|                              | should include chr names in the reads. Chr names are case                 |  |  |
|                              | sensitive. No column header should be included in the file.               |  |  |
| -B                           | If specified, only fragments that have both ends successfully             |  |  |
| (requireBothEndsMapped)      | aligned will be considered for summarization. This option                 |  |  |
|                              | should be used together with -p (or isPairedEnd in Rsubread               |  |  |
|                              | featureCounts).                                                           |  |  |
| -C                           | If specified, the chimeric fragments (those fragments that have           |  |  |
| (countChimericFragments)     | their two ends aligned to different chromosomes) will NOT                 |  |  |
| ,                            | be counted. This option should be used together with -p (or               |  |  |
|                              | isPairedEnd in Rsubread featureCounts).                                   |  |  |
| -d < int >                   | Minimum fragment/template length, 50 by default. This op-                 |  |  |
| (minFragLength)              | tion must be used together with -p and -P.                                |  |  |
| -D < int >                   | Maximum fragment/template length, 600 by default. This                    |  |  |
| (maxFragLength)              | option must be used together with -p and -P.                              |  |  |
| -f                           | If specified, read summarization will be performed at feature             |  |  |
| (useMetaFeatures)            | level (eg. exon level). Otherwise, it is performed at meta-               |  |  |
|                              | feature level (eg. gene level).                                           |  |  |
| -F                           | Specify the format of the annotation file. Acceptable formats             |  |  |
| $({	t isGTFAnnotationFile})$ | include 'GTF' and 'SAF' (see Section 6.2.2 for details). By               |  |  |
|                              | default, C version of featureCounts program accepts a GTF                 |  |  |
|                              | format annotation and R version accepts a SAF format anno-                |  |  |
|                              | tation. In-built annotations in SAF format are provided.                  |  |  |
| -g < string >                | Specify the attribute type used to group features (eg. exons)             |  |  |
| (GTF.attrType)               | into meta-features (eg. genes) when GTF annotation is pro-                |  |  |
|                              | vided. 'gene_id' by default. This attribute type is usually the           |  |  |
|                              | gene identifier. This argument is useful for the meta-feature             |  |  |
|                              | level summarization.                                                      |  |  |
|                              | •                                                                         |  |  |

| G < string >             | Provide the name of a FASTA-format file that contains the             |
|--------------------------|-----------------------------------------------------------------------|
| (genome)                 | reference sequences used in read mapping that produced the            |
| (8)                      | provided SAM/BAM files. This optional argument can be                 |
|                          | used with '-J' option to improve read counting for junctions.         |
| -J                       | Count the number of reads supporting each exon-exon junc-             |
| (juncCounts)             | tion. Junctions are identified from those exon-spanning reads         |
| (Junecounts)             | (containing 'N' in CIGAR string) in input data (note that             |
|                          | options '-splitOnly' and '-nonSplitOnly' are not considered           |
|                          | by this parameter). The output result includes names of pri-          |
|                          |                                                                       |
|                          | mary and secondary genes that overlap at least one of the two         |
|                          | splice sites of a junction. Only one primary gene is reported,        |
|                          | but there might be more than one secondary gene reported.             |
|                          | Secondary genes do not overlap more splice sites than the             |
|                          | primary gene. When the primary and secondary genes over-              |
|                          | lap same number of splice sites, the gene with the smallest           |
|                          | leftmost base position is selected as the primary gene. Also          |
|                          | included in the output result are the position information for        |
|                          | the left splice site ('Site1') and the right splice site ('Site2') of |
|                          | a junction. These include chromosome name, coordinate and             |
|                          | strand of the splice site. In the last columns of the output,         |
|                          | number of supporting reads is provided for each junction for          |
|                          | each library.                                                         |
| -L                       | Turn on long-read counting mode. This option should be used           |
| (isLongRead)             | when counting long reads such as Nanopore or PacBio reads.            |
| -M                       | If specified, multi-mapping reads/fragments will be counted.          |
| (countMultiMappingReads) | The program uses the 'NH' tag to find multi-mapping reads.            |
|                          | Each alignment reported for a multi-mapping read will be              |
|                          | counted individually. Each alignment will carry 1 count or            |
|                          | a fractional count (fraction). See section "Count multi-              |
|                          | mapping reads and multi-overlapping reads" for more details.          |
| -o < string >            | Give the name of the output file. The output file contains            |
|                          | the number of reads assigned to each meta-feature (or each            |
|                          | feature if -f is specified). Note that the featureCounts function     |
|                          | in Rsubread does not use this parameter. It returns a list            |
|                          | object including read summarization results and other data.           |
|                          |                                                                       |

| -O (allowMultiOverlap) | If specified, reads (or fragments if -p is specified) will be allowed to be assigned to more than one matched meta-feature (or feature if -f is specified). Reads/fragments overlapping with more than one meta-feature/feature will be counted more than once. Note that when performing meta-feature level summarization, a read (or fragment) will still be counted once if it overlaps with multiple features within the same meta-feature (as long as it does not overlap with other meta- |  |  |
|------------------------|----------------------------------------------------------------------------------------------------|--|--|
|                        | features). Also note that this parameter is applied to each individual alignment when there are more than one alignment reported for a read (ie. multi-mapping read). See section "Count multi-mapping reads and multi-overlapping reads" for                                                                                                    |  |  |
|                        | more details.                                                                                                    |  |  |
| -p                     | If specified, fragments (or templates) will be counted instead                                                                                                    |  |  |
| (isPairedEnd)          | of reads. This option is only applicable for paired-end reads.                                                                                                    |  |  |
| -P                     | If specified, the fragment length will be checked when assign-                                                                                                    |  |  |
| (checkFragLength)      | ing fragments to meta-features or features. This option must                                                                                                    |  |  |
|                        | be used together with -p. The fragment length thresholds                                                                                                    |  |  |
|                        | should be specified using -d and -D options.                                                                                                    |  |  |
| -Q < int >             | The minimum mapping quality score a read must satisfy in                                                                                                    |  |  |
| (minMQS)               | order to be counted. For paired-end reads, at least one end                                                                                                    |  |  |
|                        | should satisfy this criteria. 0 by default.                                                                                                    |  |  |
| -R < string >          | Output detailed read assignment results for each read (or frag-                                                                                                    |  |  |
| (reportReads)          | ment if paired end). The detailed assignment results can be                                                                                                    |  |  |
|                        | saved in three different formats including CORE, SAM and BAM                                                                                                    |  |  |
|                        | (note that these values are case sensitive).                                                                                                    |  |  |
|                        | When CORE format is specified, a tab-delimited file will be                                                                                                    |  |  |
|                        | generated for each input file. Name of each generated file is                                                                                                    |  |  |
|                        | the input file name added with '.featureCounts'. Each gen-                                                                                                    |  |  |
|                        | erated file contains four columns including read name, status                                                                                                    |  |  |
|                        | (assigned or the reason if not assigned), number of targets                                                                                                    |  |  |
|                        | and target list. A target is a feature or a meta-feature. Items                                                                                                    |  |  |
|                        | in the target lists is separated by comma. If a read is not                                                                                                    |  |  |
|                        | assigned, its number of targets will be set as -1.                                                                                                    |  |  |
|                        | When SAM or BAM format is specified, the detailed assignment                                                                                                    |  |  |
|                        | results will be saved to SAM and BAM format files. Names of                                                                                                    |  |  |
|                        | generated files are the input file names added with '.feature-                                                                                                    |  |  |
|                        | Counts.sam' or '.featureCounts.bam'. Three tags are used to                                                                                                    |  |  |
|                        | describe read assignment results: XS, XN and XT. Tag XS                                                                                                    |  |  |
|                        | gives the assignment status. Tag XN gives number of targets.                                                                                                    |  |  |
|                        | Tag XT gives comma separated target list.                                                                                                    |  |  |

| -s < intorstring >   | Indicate if strand-specific read counting should be performed.                 |  |  |
|----------------------|--------------------------------------------------------------------------------|--|--|
| (isStrandSpecific)   | A single integer value (applied to all input files) or a string                |  |  |
|                      | of comma-separated values (applied to each corresponding in-                   |  |  |
|                      | put file) should be provided. Possible values include: 0 (un-                  |  |  |
|                      | stranded), 1 (stranded) and 2 (reversely stranded). Default                    |  |  |
|                      | value is 0 (ie. unstranded read counting carried out for all                   |  |  |
|                      | input files). For paired-end reads, strand of the first read is                |  |  |
|                      | taken as the strand of the whole fragment. FLAG field is                       |  |  |
|                      | used to tell if a read is first or second read in a pair. Value                |  |  |
|                      | of isStrandSpecific parameter in Rsubread featureCounts is                     |  |  |
|                      | a vector which has a length of either 1, or the same with the                  |  |  |
|                      | total number of input files provided.                                          |  |  |
| -t < string >        | Specify the feature type. Only rows which have the matched                     |  |  |
| (GTF.featureType)    | feature type in the provided GTF annotation file will be in-                   |  |  |
|                      | cluded for read counting. 'exon' by default.                                   |  |  |
| -T < int >           | Number of the threads. The value should be between 1 and                       |  |  |
| (nthreads)           | 32. 1 by default.                                                              |  |  |
| -V                   | Output version of the program.                                                 |  |  |
| byReadGroup          | Count reads by read group. Read group information is iden-                     |  |  |
| (byReadGroup)        | tified from the header of BAM/SAM input files and the gen-                     |  |  |
|                      | erated count table will include counts for each group in each                  |  |  |
| dan at a sut         | library.                                                                       |  |  |
| donotsort            | If specified, paired end reads will not be re-ordered even if                  |  |  |
| (autosort)           | reads from the same pair were found not to be next to each other in the input. |  |  |
| extraAttributes      | Extract extra attribute types from the provided GTF annota-                    |  |  |
| < string >           | tion and include them in the counting output. These attribute                  |  |  |
| (GTF.attrType.extra) | types will not be used to group features. If more than one at-                 |  |  |
|                      | tribute type is provided they should be separated by comma                     |  |  |
|                      | (in Rsubread featureCounts its value is a character vector).                   |  |  |
| fraction             | Assign fractional counts to features. This option must be used                 |  |  |
| (fraction)           | together with '-M' or '-O' or both. When '-M' is specified,                    |  |  |
|                      | each reported alignment from a multi-mapping read (identi-                     |  |  |
|                      | fied via 'NH' tag) will carry a count of 1/x, instead of 1 (one),              |  |  |
|                      | where x is the total number of alignments reported for the                     |  |  |
|                      | same read. When '-O' is specified, each overlapping feature                    |  |  |
|                      | will receive a count of 1/y, where y is the total number of                    |  |  |
|                      | features overlapping with the read. When both '-M' and '-O'                    |  |  |
|                      | are specified, each alignment will carry a count of $1/(x^*y)$ .               |  |  |

| ${ m fracOverlap} < float > \  m (fracOverlap)$ | Minimum fraction of overlapping bases in a read that is required for read assignment. Value should be a float number in the range [0,1]. 0 by default. If paired end, number of overlapping bases is counted from both reads. Soft-clipped bases are counted when calculating total read length (but ignored when counting overlapping bases). Both this option and 'minOverlap' option need to be satisfied for read assignment. |
|-------------------------------------------------|----------------------------------------------------------------------------------------------------|
| fracOverlapFeature                              | Minimum fraction of bases included in a feature that is re-                                                                                                    |
| < float >                                       | quired to overlap with a read or a read pair. Value should be                                                                                                    |
| (fracOverlapFeature)                            | within range [0,1]. 0 by default.                                                                                                    |
| ignoreDup                                       | If specified, reads that were marked as duplicates will be ig-                                                                                                    |
| (ignoreDup)                                     | nored. Bit Ox400 in FLAG field of SAM/BAM file is used                                                                                                    |
|                                                 | for identifying duplicate reads. In paired end data, the entire                                                                                                    |
|                                                 | read pair will be ignored if at least one end is found to be a                                                                                                    |
|                                                 | duplicate read.                                                                                                    |
| largestOverlap                                  | If specified, reads (or fragments) will be assigned to the target                                                                                                    |
| (largestOverlap)                                | that has the largest number of overlapping bases.                                                                                                    |
| $\max MOp < int >$                              | Specify the maximum number of 'M' operations (matches or                                                                                                    |
| (maxMOp)                                        | mis-matches) allowed in a CIGAR string. 10 by default. Both                                                                                                    |
|                                                 | 'X' and '=' operations are treated as 'M' and adjacent 'M' op-                                                                                                    |
|                                                 | erations are merged in the CIGAR string. When the number                                                                                                    |
|                                                 | of 'M' operations exceeds the limit, only the first 'maxMOp'                                                                                                    |
|                                                 | number of 'M' operations will be used in read assignment.                                                                                                    |
| $\min Overlap < int >$                          | Minimum number of overlapping bases in a read that is re-                                                                                                    |
| (minOverlap)                                    | quired for read assignment. 1 by default. If a negative value                                                                                                    |
|                                                 | is provided, then a gap of up to specified size will be allowed                                                                                                    |
|                                                 | between read and the feature that the read is assigned to. For assignment of read pairs (fragments), number of overlapping                                                                                                    |
|                                                 | bases from each read from the same pair will be summed.                                                                                                    |
| -nonOverlap $< int >$                           | Maximum number of non-overlapping bases in a read (or a                                                                                                    |
| (nonOverlap)                                    | read pair) that is allowed when being assigned to a feature.                                                                                                    |
| (monover rap)                                   | No limit is set by default.                                                                                                    |
| nonOverlapFeature                               | Maximum number of non-overlapping bases in a feature that                                                                                                    |
| $ $ $ $ $ $ $ $ $ $ $ $ $ $ $ $ $ $             | is allowed in read assignment. No limit is set by default.                                                                                                    |
| (nonOverlapFeature)                             |                                                                                                    |
| nonSplitOnly                                    | If specified, only non-split alignments (CIGAR strings do not                                                                                                    |
| (nonSplitOnly)                                  | contain letter 'N') will be counted. All the other alignments                                                                                                    |
|                                                 | will be ignored.                                                                                                    |

| primary (primaryOnly) $$ read2pos $< int >$ | If specified, only primary alignments will be counted. Primary and secondary alignments are identified using bit 0x100 in the Flag field of SAM/BAM files. All primary alignments in a dataset will be counted no matter they are from multimapping reads or not (ie. '-M' is ignored).  Read is reduced to its 5' most base or 3' most base. Read |  |  |
|---------------------------------------------|----------------------------------------------------------------------------------------------------|--|--|
| (read2pos)                                  | summarization is then performed based on the single base position to which the read is reduced. By default no read reduction is performed. Read reduction is performed after read shifting and read extension if they are also specified.                                                                                                    |  |  |
| readExtension3 $< int >$ (readExtension3)   | Reads are extended downstream by $\langle int \rangle$ bases from their 3' end. 0 by default. Negative value is not allowed. Read extension is performed after read shifting but before read reduction.                                                                                                    |  |  |
| -readExtension5 $< int >$                   | Reads are extended upstream by $\langle int \rangle$ bases from their 5'                                                                                                    |  |  |
| (readExtension5)                            | end. 0 by default. Negative value is not allowed.                                                                                                    |  |  |
| -readShiftSize $< int >$                    | Reads are shifted by $\langle int \rangle$ bases. 0 by default. Negative                                                                                                    |  |  |
| (readShiftSize)                             | value is not allowed.                                                                                                    |  |  |
| readShiftType                               | Specify the direction in which reads are being shifted. Pos-                                                                                                    |  |  |
| $ < string> \ (	ext{readShiftType})$        | sible values include upstream, downstream, left and right. upstream by default. Read shifting is performed before read                                                                                                    |  |  |
|                                             | extension or reduction.                                                                                                    |  |  |
| Rpath $< string >$ (reportReadsPath)        | Specify a directory to save the detailed assignment results. If unspecified, the directory where counting results are saved is used. See '-R' option for obtaining detailed assignment results for reads.                                                                                                    |  |  |
| splitOnly (splitOnly)                       | If specified, only split alignments (CIGAR strings contain letter 'N') will be counted. All the other alignments will be ignored. An example of split alignments is the exon-spanning reads in RNA-seq data. If exon-spanning reads need to be assigned to all their overlapping exons, '-f' and '-O' options should be provided as well.          |  |  |
| tmpDir $< string >$                         | Directory under which intermediate files are saved (later re-                                                                                                    |  |  |
| (tmpDir)                                    | moved). By default, intermediate files will be saved to the                                                                                                    |  |  |
|                                             | directory specified in '-o' argument (In R, intermediate files are saved to the current working directory by default).                                                                                                    |  |  |
| verbose                                     | Output verbose information for debugging such as unmatched                                                                                                    |  |  |
| (verbose)                                   | chromosomes/contigs between reads and annotation.                                                                                                    |  |  |

# 6.3 A quick start for **featureCounts** in SourceForge **Sub-** read

You need to provide read mapping results (in either SAM or BAM format) and an annotation file for the read summarization. The example commands below assume your annotation file is in GTF format.

Summarize SAM format single-end reads using 5 threads:

```
featureCounts -T 5 -a annotation.gtf -t exon -g gene_id
-o counts.txt mapping_results_SE.sam
```

Summarize BAM format single-end read data:

```
featureCounts -a annotation.gtf -t exon -g gene_id
-o counts.txt mapping_results_SE.bam
```

Summarize multiple libraries at the same time:

```
featureCounts -a annotation.gtf -t exon -g gene_id
-o counts.txt mapping_results1.bam mapping_results2.bam
```

Summarize paired-end reads and count fragments (instead of reads):

```
featureCounts -p -a annotation.gtf -t exon -g gene_id
-o counts.txt mapping_results_PE.bam
```

Count fragments satisfying the fragment length criteria, eg. [50bp, 600bp]:

```
featureCounts -p -P -d 50 -D 600 -a annotation.gtf -t exon -g gene_id -o counts.txt mapping_results_PE.bam
```

Count fragments which have both ends successfully aligned without considering the fragment length constraint:

```
featureCounts -p -B -a annotation.gtf -t exon -g gene_id
-o counts.txt mapping_results_PE.bam
```

Exclude chimeric fragments from the fragment counting:

```
featureCounts -p -C -a annotation.gtf -t exon -g gene_id
-o counts.txt mapping_results_PE.bam
```

# 6.4 A quick start for **featureCounts** in Bioconductor **Rsub**read

You need to provide read mapping results (in either SAM or BAM format) and an annotation file for the read summarization. The example commands below assume your annotation file is in GTF format.

Load Rsubread library from you R session:

```
library(Rsubread)
```

Summarize single-end reads using built-in RefSeq annotation for mouse genome 'mm10' ('mm10' is the default inbuilt genome annotation):

```
featureCounts(files="mapping_results_SE.sam")
```

Summarize single-end reads using a user-provided GTF annotation file:

```
featureCounts(files="mapping_results_SE.sam",annot.ext="annotation.gtf",
isGTFAnnotationFile=TRUE,GTF.featureType="exon",GTF.attrType="gene_id")
```

Summarize single-end reads using 5 threads:

```
featureCounts(files="mapping_results_SE.sam",nthreads=5)
```

Summarize BAM format single-end read data:

```
featureCounts(files="mapping_results_SE.bam")
```

Summarize multiple libraries at the same time:

```
featureCounts(files=c("mapping_results1.bam", "mapping_results2.bam"))
```

Summarize paired-end reads and counting fragments (instead of reads):

```
featureCounts(files="mapping_results_PE.bam",isPairedEnd=TRUE)
```

Count fragments satisfying the fragment length criteria, eg. [50bp, 600bp]:

```
\label{lem:counts} feature Counts (files="mapping_results_PE.bam", is Paired End=TRUE, check Frag Length=TRUE, minFrag Length=50, maxFrag Length=600)
```

Count fragments which have both ends successfully aligned without considering the fragment length constraint:

```
featureCounts(files="mapping_results_PE.bam",isPairedEnd=TRUE,requireBothEndsMapped=TRUE)
```

Exclude chimeric fragments from fragment counting:

```
featureCounts(files="mapping_results_PE.bam",isPairedEnd=TRUE,countChimericFragments=FALSE)
```

### Chapter 7

# SNP calling

#### 7.1 Algorithm

SNPs(Single Nucleotide Polymorphisms) are the mutations of single nucleotides in the genome. It has been reported that many diseases were initiated and/or driven by such mutations. Therefore, successful detection of SNPs is very useful in designing better diagnosis and treatments for a variety of diseases such as cancer. SNP detection also is an important subject of many population studies.

Next-gen sequencing technologies provide an unprecedented opportunity to identify SNPs at the highest resolution. However, it is extremely computing-intensive to analyze the data generated from these technologies for the purpose of SNP discovery because of the sheer volume of the data and the large number of chromosomal locations to be considered. To discover SNPs, reads need to be mapped to the reference genome first and then all the read data mapped to a particular site will be used for SNP calling for that site. Discovery of SNPs is often confounded by many sources of errors. Mapping errors and sequencing errors are often the major sources of errors causing incorrect SNP calling. Incorrect alignments of indels, exon-exon junctions and structural variants in the reads can also result in wrong placement of blocks of continuous read bases, likely giving rise to consecutive incorrectly reported SNPs.

We have developed a highly accurate and efficient SNP caller, called *exactSNP* [10]. *exactSNP* calls SNPs for individual samples, without requiring control samples to be provided. It tests the statistical significance of SNPs by comparing SNP signals to their background noises. It has been found to be an order of magnitude faster than existing SNP callers.

#### 7.2 exactSNP

Below is the command for running exactSNP program. The complete list of parameters used by exactSNP can be found in Table 4.

exactSNP [options] -i input -g reference\_genome -o output

Table 4: Arguments used by the exactSNP program included in the SourceForge Subread package in alphabetical order. Arguments included in parenthesis are the equivalent parameters used by exactSNP function in Bioconductor Rsubread package.

| Arguments                     | Description                                                       |  |  |  |
|-------------------------------|-------------------------------------------------------------------|--|--|--|
| -a < file >                   | Specify name of a VCF-format file that includes annotated         |  |  |  |
| (SNPAnnotationFile)           | SNPs. Such annotation files can be downloaded from public         |  |  |  |
|                               | databases such as the dbSNP database. Gzipped file is ac-         |  |  |  |
|                               | cepted. Incorporating known SNPs into SNP calling has been        |  |  |  |
|                               | found to be helpful. However note that the annotated SNPs         |  |  |  |
|                               | may or may not be called for the sample being analyzed.           |  |  |  |
| -b                            | Indicate the input file provided via $-i$ is in BAM format.       |  |  |  |
| (isBAM)                       |                                                                   |  |  |  |
| -f < float >                  | Specify the minimum fraction of mis-matched bases a SNP-          |  |  |  |
| (minAllelicFraction)          | containing location must have. Its value must between 0 and       |  |  |  |
|                               | 1. 0 by default.                                                  |  |  |  |
| -g < file >                   | Specify name of the file including all reference sequences.       |  |  |  |
| (refGenomeFile)               | Only one single FASTA format file should be provided.             |  |  |  |
| $-i < file > [-b \ if \ BAM]$ | Specify name of an input file including read mapping results.     |  |  |  |
| (readFile)                    | The format of input file can be SAM or BAM (-b needs to be        |  |  |  |
|                               | specified if a BAM file is provided).                             |  |  |  |
| -n < int >                    | Specify the minimum number of mis-matched bases a SNP-            |  |  |  |
| (minAllelicBases)             | containing location must have. 1 by default.                      |  |  |  |
| -o < file >                   | Specify name of the output file. This program outputs a VCF       |  |  |  |
| (outputFile)                  | format file that includes discovered SNPs.                        |  |  |  |
| -Q < int >                    | Specify the q-value cutoff for SNP calling at sequencing depth    |  |  |  |
| (qvalueCutoff)                | of 50X. 12 by default. The corresponding p-value cutoff is        |  |  |  |
|                               | $10^{-Q}$ . Note that this program automatically adjusts the q-   |  |  |  |
|                               | value cutoff according to the sequencing depth at each chro-      |  |  |  |
|                               | mosomal location.                                                 |  |  |  |
| -r < int >                    | Specify the minimum number of mapped reads a SNP-                 |  |  |  |
| (minReads)                    | containing location must have (ie. the minimum coverage).         |  |  |  |
|                               | 1 by default.                                                     |  |  |  |
| -s < int >                    | Specify the cutoff for base calling quality scores (Phred scores) |  |  |  |
| (minBaseQuality)              | read bases must satisfy to be used for SNP calling. 13 by         |  |  |  |
|                               | default. Read bases that have Phred scores lower than the         |  |  |  |
|                               | cutoff value will be excluded from the analysis.                  |  |  |  |
| -t < int >                    | Specify the number of bases trimmed off from each end of the      |  |  |  |
| (nTrimmedBases)               | read. 3 by default.                                               |  |  |  |
| -T < int >                    | Specify the number of threads. 1 by default.                      |  |  |  |
| (nthreads)                    |                                                                   |  |  |  |
| (                             | Output version of the program.                                    |  |  |  |

| -x < int > | Specify the maximum depth a SNP location is allowed to have.   |
|------------|----------------------------------------------------------------|
| (maxReads) | 1,000,000 reads by default. Any location having more reads     |
|            | than the maximum allowed depth will not be considered for      |
|            | SNP calling. This option is useful for removing PCR artefacts. |

# Chapter 8

# Utility programs

Usage info for each utility program can be seen by just typing the program name on the command prompt.

#### 8.1 repair

This program takes as input a paired-end BAM file and places reads from the same pair next to each other in its output. BAM files generated by repair are compatible with featureCounts program, ie they will not be re-sorted by featureCounts. Note that you do not have to run repair before running featureCounts. featureCounts calls repair automatically if it finds that reads need to be re-sorted.

The repair program uses a novel approach to quickly find reads from the same pair, rather than performing time-consuming sort of read names. It takes only about half a minute to re-order a location-sorted BAM file including 30 million read pairs.

#### 8.2 flattenGTF

Flatten features (eg. exons) provided in a GTF annotation and output the modified annotation to a SAF format annotation.

#### 8.3 promoterRegions

This function is only implemented in Rsubread. It generates a SAF format annotation that includes coordinates of promoter regions for each gene.

#### 8.4 propmapped

Get number of mapped reads from a BAM/SAM file.

### 8.5 qualityScores

Retrieve Phred scores for read bases from a Fastq/BAM/SAM file.

#### 8.6 removeDup

Remove duplicated reads from a SAM/BAM file. In Rsubread this function is called removeDupReads.

#### 8.7 subread-fullscan

Get all chromosomal locations that contain a genomic sequence sharing high homology with a given input sequence.

### 8.8 txUnique

This function is only implemented in Rsubread. It counts the number of bases unique to each transcript.

# Chapter 9

### Case studies

# 9.1 A Bioconductor R pipeline for analyzing RNA-seq data

Here we illustrate how to use two Bioconductor packages - Rsubread and limma - to perform a complete RNA-seq analysis, including Subread read mapping, featureCounts read summarization, voom normalization and limma differential expresssion analysis.

**Data and software.** The RNA-seq data used in this case study include four libraries: A\_1, A\_2, B\_1 and B\_2. Sample A is Universal Human Reference RNA (UHRR) and sample B is Human Brain Reference RNA (HBRR). A\_1 and A\_2 are two replicates of sample A (undergoing separate sample preparation), and B\_1 and B\_2 are two replicates of sample B. In this case study, A\_1 and A\_2 are treated as biological replicates although they are more like technical replicates. B\_1 and B\_2 are treated as biological replicates as well.

Note that these libraries only included reads originating from human chromosome 1 (according to Subread aligner). Reads were generated by the MAQC/SEQC Consortium. Data used in this case study can be downloaded from

http://bioinf.wehi.edu.au/RNAseqCaseStudy/data.tar.gz (283MB). Both read data and reference sequence for chromosome 1 of human genome (GRCh37) were included in the data.

After downloading the data, you can uncompress it and save it to your current working directory. Launch R and load Rsubread, limma and edgeR libraries by issuing the following commands at your R prompt. Version of your R should be 3.0.2 or later. Rsubread version should be 1.12.1 or later and limma version should be 3.18.0 or later. Note that this case study only runs on Linux/Unix and Mac OS X.

library(Rsubread)
library(limma)
library(edgeR)

To install/update Rsubread and limma packages, issue the following commands at your R prompt:

```
source("http://bioconductor.org/biocLite.R")
biocLite(pkgs=c("Rsubread","limma","edgeR"))
```

Index building. Build an index for human chromosome 1. This typically takes  $\sim$ 3 minutes. Index files with basename 'chr1' will be generated in your current working directory.

```
buildindex(basename="chr1",reference="hg19_chr1.fa")
```

Alignment. Perform read alignment for all four libraries and report uniquely mapped reads only. This typically takes ~5 minutes. BAM files containing the mapping results will be generated in your current working directory.

```
targets <- readTargets()
align(index="chr1",readfile1=targets$InputFile,output_file=targets$OutputFile)</pre>
```

Read summarization. Summarize mapped reads to NCBI RefSeq genes. This will only take a few seconds. Note that the featureCounts function contains built-in RefSeq annotations for human and mouse genes. featureCounts returns an R 'List' object, which includes raw read count for each gene in each library and also annotation information such as gene identifiers and gene lengths.

fc <- featureCounts(files=targets\$OutputFile,annot.inbuilt="hg19")</pre>

#### fc\$counts[1:5,]

|           | A_1.bam | $A_2.bam$ | B_1.bam | $B_2.bam$ |
|-----------|---------|-----------|---------|-----------|
| 653635    | 642     | 522       | 591     | 596       |
| 100422834 | 1       | 0         | 0       | 0         |
| 645520    | 5       | 3         | 0       | 0         |
| 79501     | 0       | 0         | 0       | 0         |
| 729737    | 82      | 72        | 30      | 25        |

fc\$annotation[1:5,c("GeneID","Length")]

```
GeneID Length
1 653635 1769
2 100422834 138
3 645520 1130
4 79501 918
5 729737 3402
```

Create a DGEList object.

```
x <- DGEList(counts=fc$counts, genes=fc$annotation[,c("GeneID","Length")])
```

**Filtering.** Only keep in the analysis those genes which had >10 reads per million mapped reads in at least two libraries.

```
isexpr <- rowSums(cpm(x) > 10) >= 2 x <- x[isexpr,]
```

**Design matrix.** Create a design matrix:

```
celltype <- factor(targets$CellType)
design <- model.matrix(~0+celltype)
colnames(design) <- levels(celltype)</pre>
```

#### **Normalization.** Perform voom normalization:

```
y <- voom(x,design,plot=TRUE)</pre>
```

The figure below shows the mean-variance relationship estimated by voom.

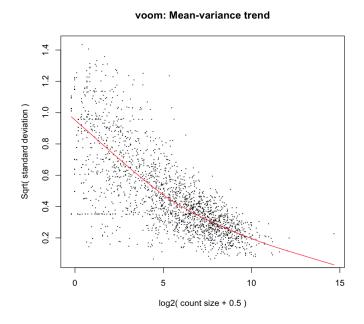

**Sample clustering.** Multi-dimensional scaling (MDS) plot shows that sample A libraries are clearly separated from sample B libraries.

```
plotMDS(y,xlim=c(-2.5,2.5))
```

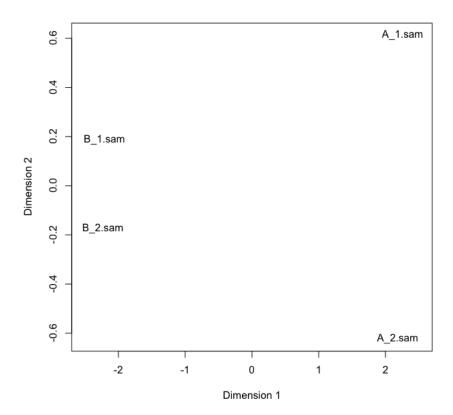

Linear model fitting and differential expression analysis. Fit linear models to genes and assess differential expression using eBayes moderated t statistic. Here we compare sample B vs sample A.

```
fit <- lmFit(y,design)
contr <- makeContrasts(BvsA=B-A,levels=design)
fit.contr <- eBayes(contrasts.fit(fit,contr))
dt <- decideTests(fit.contr)
summary(dt)
    BvsA
-1 922
0 333
1 537</pre>
```

List top 10 differentially expressed genes:

```
options(digits=2)
topTable(fit.contr)
             GeneID Length logFC AveExpr
                                             t P. Value adj. P. Val B
100131754 100131754
                       1019
                              1.6
                                        16 113 3.5e-28
                                                          6.3e-25 54
2023
               2023
                       1812
                             -2.7
                                        13 -91 2.2e-26
                                                          1.9e-23 51
2752
               2752
                       4950
                              2.4
                                        13
                                            82 1.5e-25
                                                          9.1e-23 49
22883
               22883
                       5192
                              2.3
                                        12
                                            64 1.8e-23
                                                          7.9e-21 44
6135
               6135
                        609
                             -2.2
                                        12 -62 3.1e-23
                                                          9.5e-21 44
               6202
                             -2.4
                                        12 -62 3.2e-23
6202
                        705
                                                          9.5e-21 44
```

| 4904  | 4904  | 1546 | -3.0 | 11 -60 5.5e-23 1.4e-20 43 |
|-------|-------|------|------|---------------------------|
| 23154 | 23154 | 3705 | 3.7  | 11 55 2.9e-22 6.6e-20 41  |
| 8682  | 8682  | 2469 | 2.6  | 12 49 2.2e-21 4.3e-19 39  |
| 6125  | 6125  | 1031 | -2.0 | 12 -48 3.1e-21 5.6e-19 39 |

# **Bibliography**

- [1] Y. Liao, G. K. Smyth, and W. Shi. The subread aligner: fast, accurate and scalable read mapping by seed-and-vote. *Nucleic Acids Research*, 41:e108, 2013.
- [2] K. W. Tang, B. Alaei-Mahabadi, T. Samuelsson, M. Lindh, and E. Larsson. The land-scape of viral expression and host gene fusion and adaptation in human cancer. *Nature Communications.*, 2013 Oct 1;4:2513. doi: 10.1038/ncomms3513, 2013.
- [3] K. Man, M. Miasari, W. Shi, A. Xin, D. C. Henstridge, S. Preston, M. Pellegrini, G. T. Belz, G. K. Smyth, M. A. Febbraio, S. L. Nutt, and A. Kallies. The transcription factor IRF4 is essential for TCR affinity-mediated metabolic programming and clonal expansion of T cells. *Nature Immunology*, 2013 Sep 22. doi: 10.1038/ni.2710, 2013.
- [4] L. Spangenberg, P. Shigunov, A. P. Abud, A. R. Cofr, M. A. Stimamiglio, C. Kuligovski, J. Zych, A. V. Schittini, A. D. Costa, C. K. Rebelatto, P. R. Brofman, S. Goldenberg, A. Correa, H. Naya, and B. Dallagiovanna. Polysome profiling shows extensive posttranscriptional regulation during human adipocyte stem cell differentiation into adipocytes. Stem Cell Research, 11:902–12, 2013.
- [5] J. Z. Tang, C. L. Carmichael, W. Shi, D. Metcalf, A. P. Ng, C. D. Hyland, N. A. Jenkins, N. G. Copeland, V. M. Howell, Z. J. Zhao, G. K. Smyth, B. T. Kile, and W. S. Alexander. Transposon mutagenesis reveals cooperation of ETS family transcription factors with signaling pathways in erythro-megakaryocytic leukemia. *Proc Natl Acad Sci U S A*, 110:6091–6, 2013.
- [6] B. Pal, T. Bouras, W Shi, F. Vaillant, J. M. Sheridan, N. Fu, K. Breslin, K. Jiang, M. E. Ritchie, M. Young, G. J. Lindeman, G. K. Smyth, and J. E. Visvader. Global changes in the mammary epigenome are induced by hormonal cues and coordinated by Ezh2. *Cell Reports*, 3:411–26, 2013.
- [7] Y. Liao, G. K. Smyth, and W. Shi. featureCounts: an efficient general-purpose program for assigning sequence reads to genomic features. *Bioinformatics*, 30:923–30, 2014.
- [8] SEQC/MAQC-III Consortium. A comprehensive assessment of RNA-seq accuracy, reproducibility and information content by the Sequencing Quality Control Consortium. *Nature Biotechnology*, 32:903–14, 2014.

- [9] Y. Liao, G. K. Smyth, and W. Shi. The R package Rsubread is easier, faster, cheaper and better for alignment and quantification of RNA sequencing reads. *Nucleic Acids Research*, 2019 Feb 20. doi: 10.1093/nar/gkz114. [Epub ahead of print], 2019.
- [10] Y. Liao, G. K. Smyth, and W. Shi. ExactSNP: an efficient and accurate SNP calling algorithm. *In preparation*.